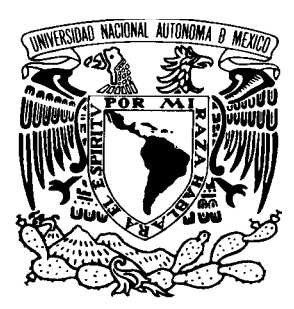

#### **UNIVERSIDAD NACIONAL AUTÓNOMA DE MÉXICO**

 **PROGRAMA DE MAESTRÍA Y DOCTORADO EN INGENIERÍA** 

#### **MODELADO Y CONTROL DE UN AEROGENERADOR**

#### **T E S I S**

**QUE COMO REQUISITO PARA OBTENER EL GRADO DE MAESTRO EN INGENIERÍA (ELÉCTRICA) CAMPO DISCIPLINARIO: CONTROL** 

#### **PRESENTA ALFONSO MONROY OLASCOAGA**

**DIRECTOR: LUIS ÁLVAREZ-ICAZA LONGORIA** 

**CIUDAD UNIVERSITARIA, D.F. OCTUBRE 2005** 

#### **JURADO ASIGNADO:**

- Presidente: Dr. Gerardo Espinosa Pérez
- Vocal: Dr. Luis Álvarez Icaza Longoria
- Secretario: Dr. Gerardo Guerrero Ramírez
- Suplente: Dr. Pedro Ponce Cruz
- Suplente: Dr. Yu Tang Xu

Ciudad Universitaria, D.F.

**Tutor de tesis:** 

Dr. Luis Álvarez Icaza Longoria

A mi familia y amigos

#### Agradecimientos

Al Dr. Luis Álvarez-Icaza Longoria por sus enseñanzas, su interés y el apoyo brindado durante el desarrollo de esta investigación.

A mis profesores de la maestría: Dra. Cristina Verde, Dr. Gerardo Espinosa, Dr. Héctor Benítez, Dr. Jaime Moreno, Dr. Leonid Fridman, Dr. Luis Álvarez-Icaza, Dr. Marco Arteaga y Dr. Yu Tang, por haber compartido sus conocimientos conmigo.

A mis sinodales: Dr. Luis Alvarez-Icaza, Dr. Gerardo Espinosa, Dr. Yu Tang, ´ Dr. Pedro Ponce y Dr. Gerardo Guerrero, por la revisión de mi trabajo y sus importantes contribuciones al mismo.

Por su apoyo y amistad a mis compañeros de la maestría: Marcos, Toño y El Otro Poncho, que al cierre de esta edición me siguen soportando. A mis amigos de Sistemas: Tomás, Damián, Marcelino, Robert, Tamara y Sonia, por aceptarme en su piso sin distinciones aunque no fuera a sus fiestas.

A mis padres y hermanos, familia y amigos por creer en mí e impulsarme a lograr mis metas.

A la Facultad de Ingeniería y al Instituto de Ingeniería de la Universidad Nacional Autónoma de México por las facilidades concedidas durante el estudio de la maestría y elaboración de mi tesis.

Al Conacyt y al pueblo de México por el financiamiento de mis estudios de posgrado.

# ´ Indice General

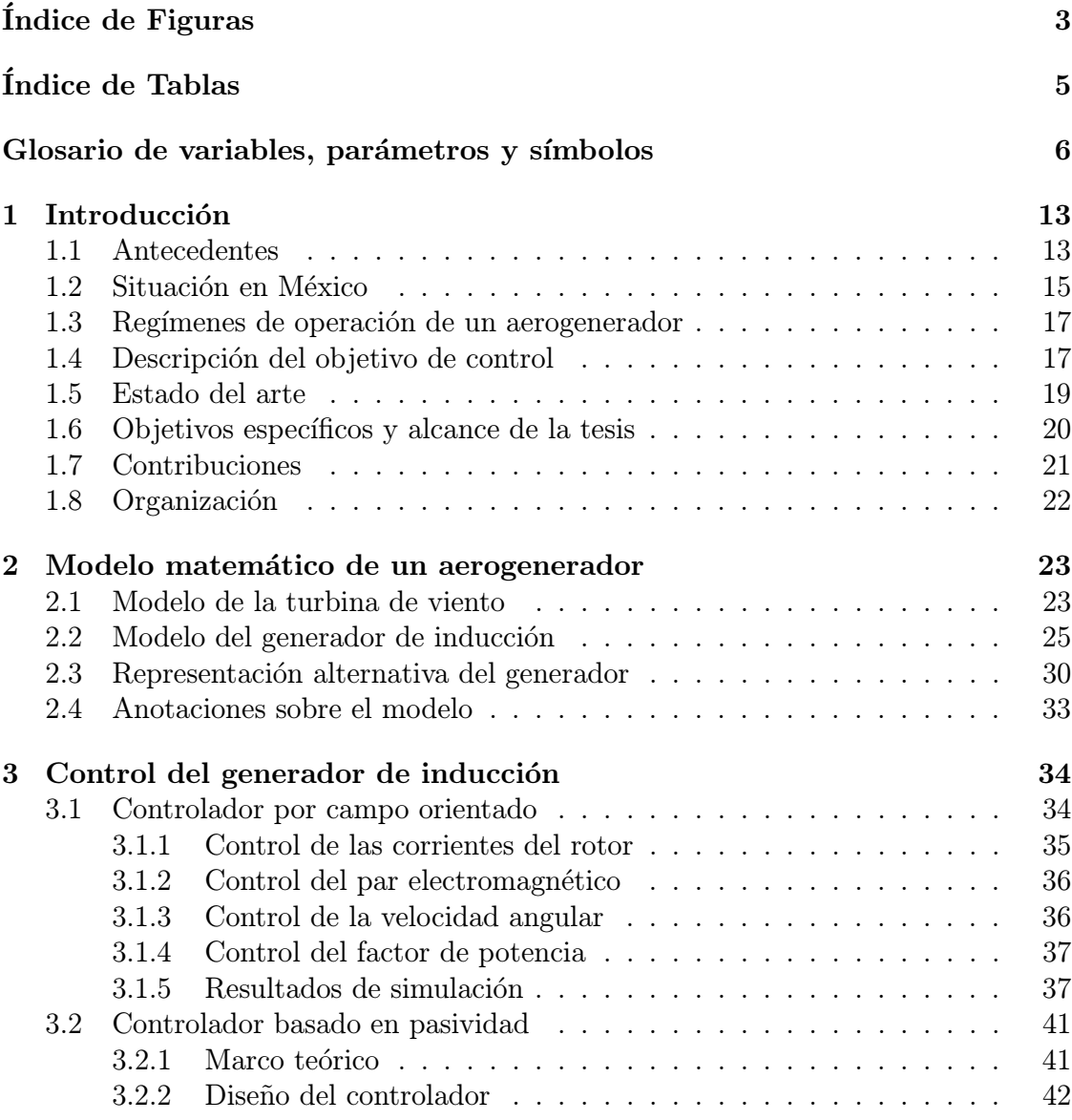

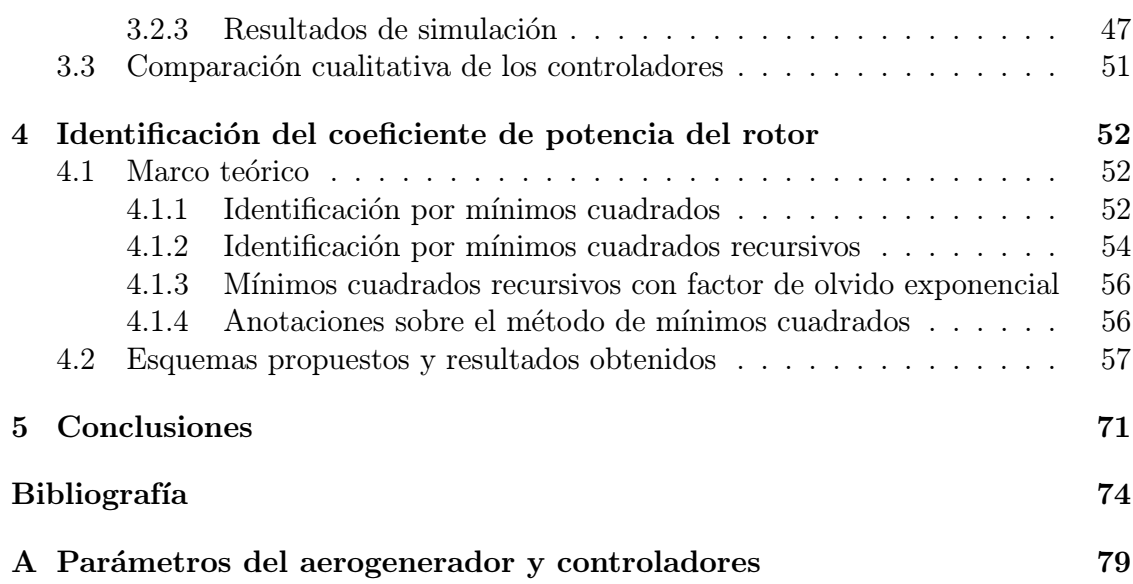

# ´ Indice de Figuras

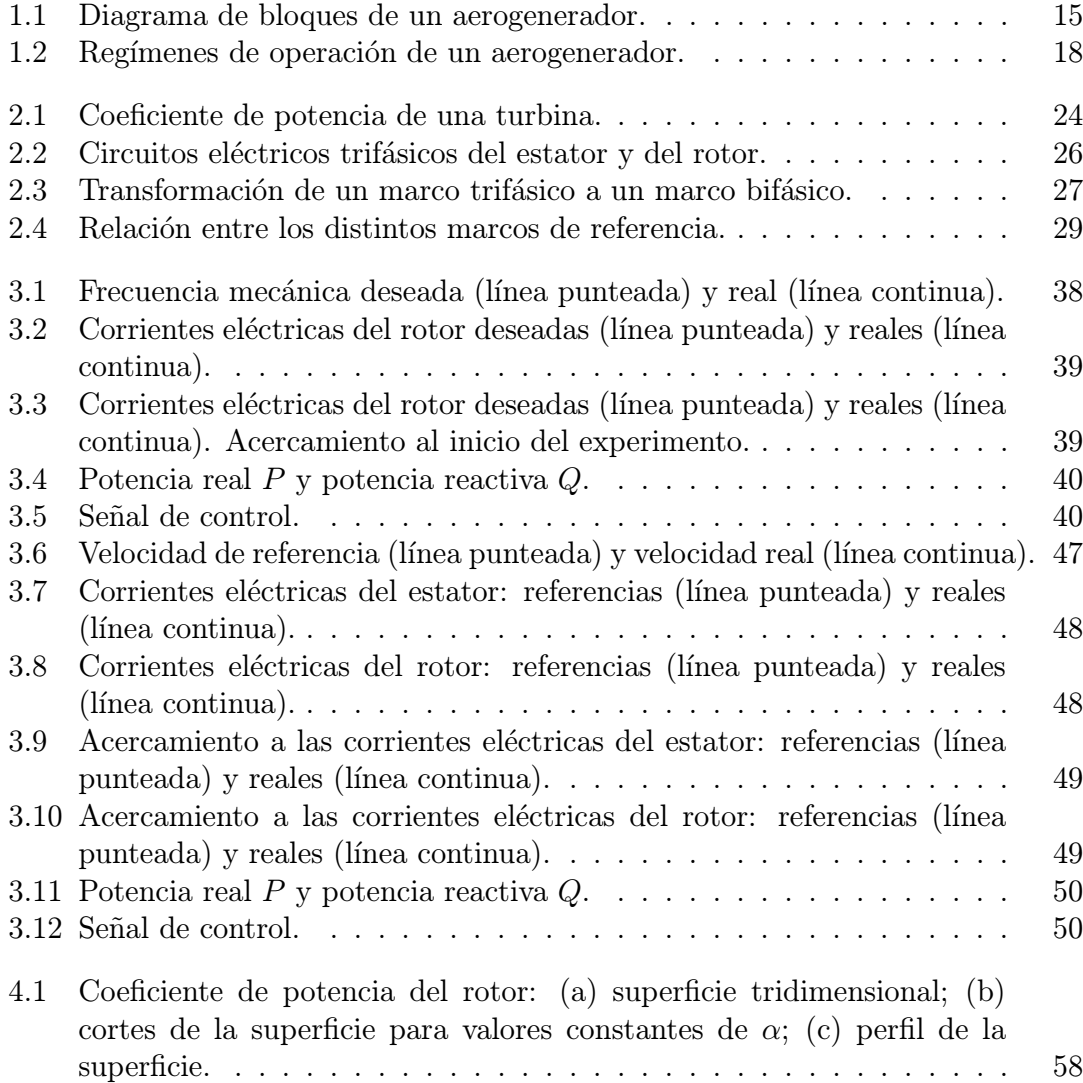

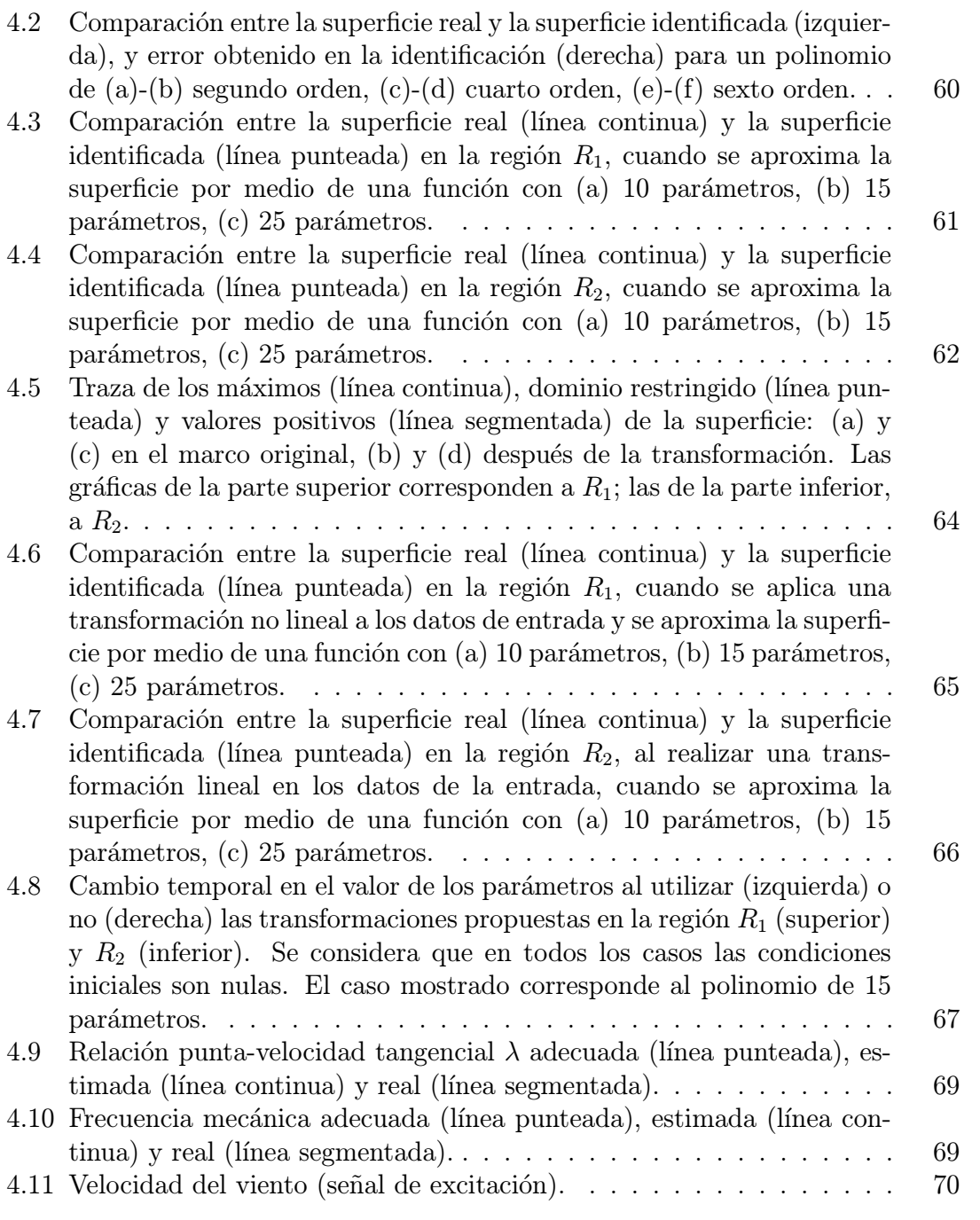

# ´ Indice de Tablas

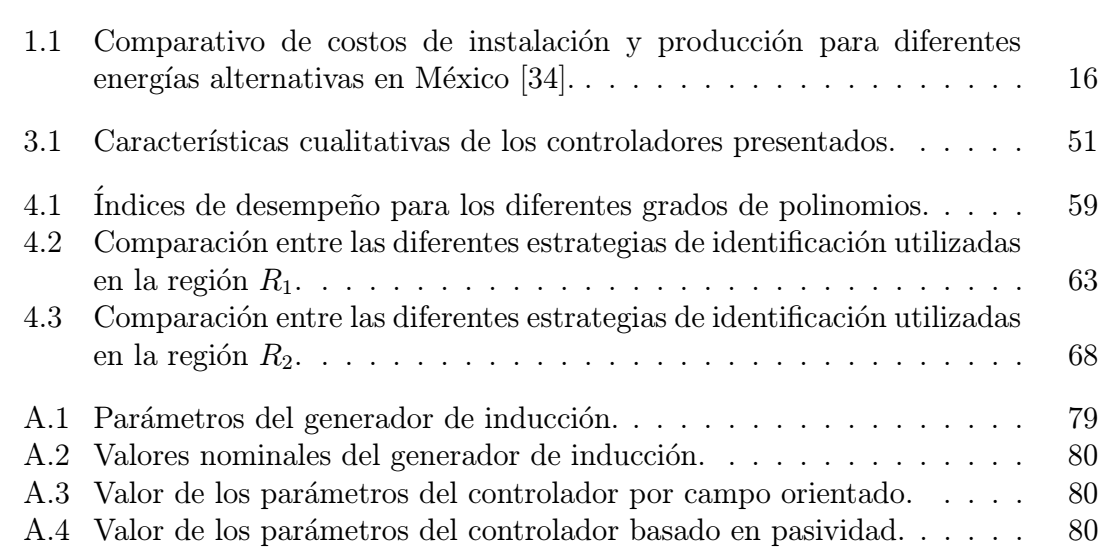

# Glosario de variables, parámetros y símbolos

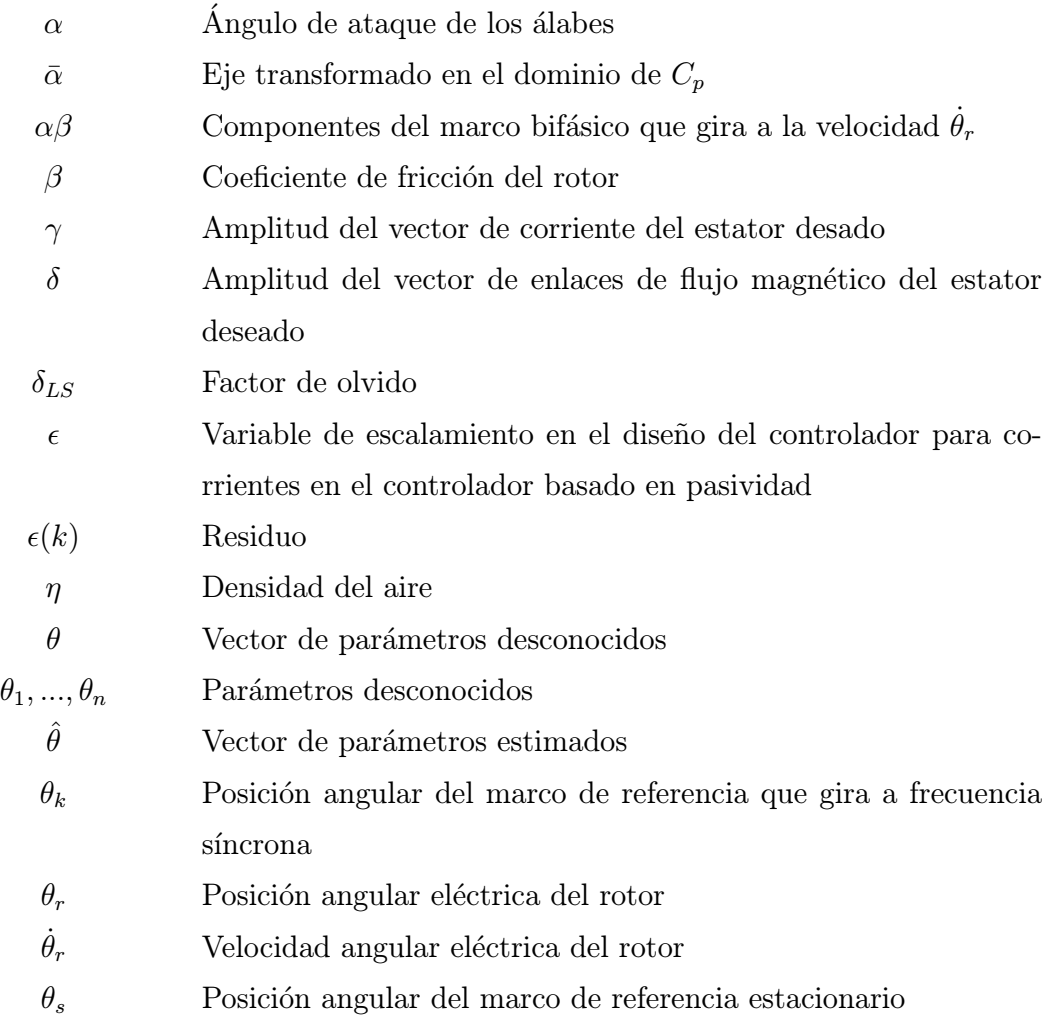

 $\lambda$  Velocidad relativa del viento y la turbina  $\bar{\lambda}$  Eje transformado en el dominio de  $C_p$  $\lambda_i$  Variable auxiliar para el cálculo del coeficiente de potencia del rotor  $\lambda_r$  Vector de enlaces de flujo magnético del rotor en coordenadas  $\alpha\beta$  $\lambda_s$  Vector de enlaces de flujo magnético del estator en coordenas xy  $\lambda_s^{ref}$ Vector de enlaces de flujo magnético del estator deseado en coordenadas xy  $\mu$  Variable auxiliar en el diseño del controlador basado en pasividad  $\rho$  Posición angular del vector de enlaces de flujo magnético del estator  $\rho_d$  Posición angular del vector de enlaces de flujo magnético del estator deseado  $\sigma$  Coeficiente de dispersión  $\phi$  Angulo del vector de voltaje del estator  $\phi(t, x)$  Función auxiliar definida en [0, r] Vector auxiliar utilizado en el dise˜no del controlador basado en pasividad  $\Phi_{LS}$  Matriz de regresores  $\Phi_1, \Phi_2$  Componentes del vector  $\Phi$  $\varphi$  Vector de regresores  $\varphi_1(k), \ldots, \varphi_n(k)$  Regresores  $\psi(x)$  Función positiva definida  $\bar{\psi}$  Vector espacial de enlaces de flujo magnético  $\bar{\psi}_r$  Vector espacial de enlaces de flujo magnético del rotor en coordenadas dq  $\bar{\psi}_r^r$ Vector espacial de enlaces de flujo magnético del rotor en coor-

denadas  $\alpha\beta$ 

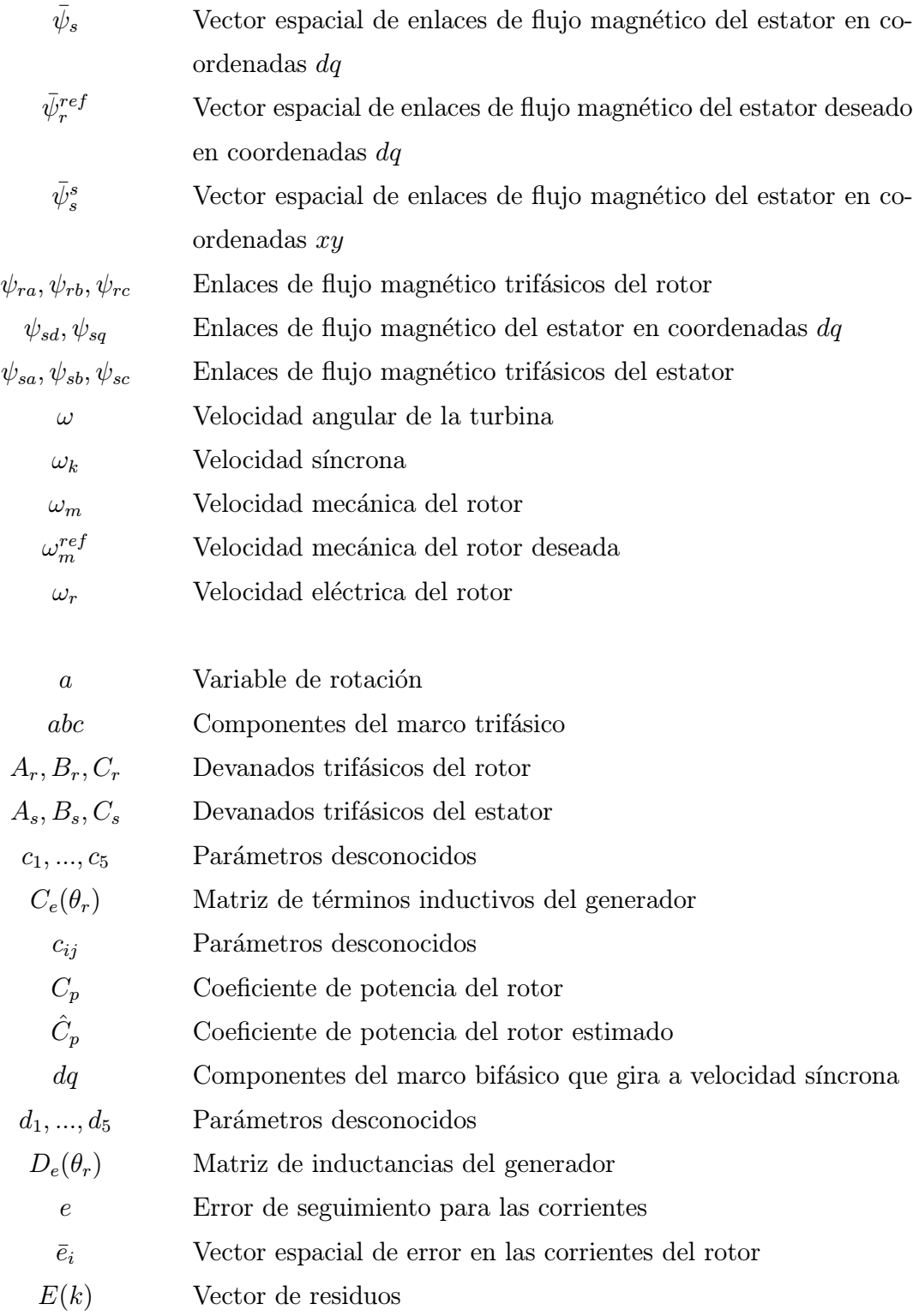

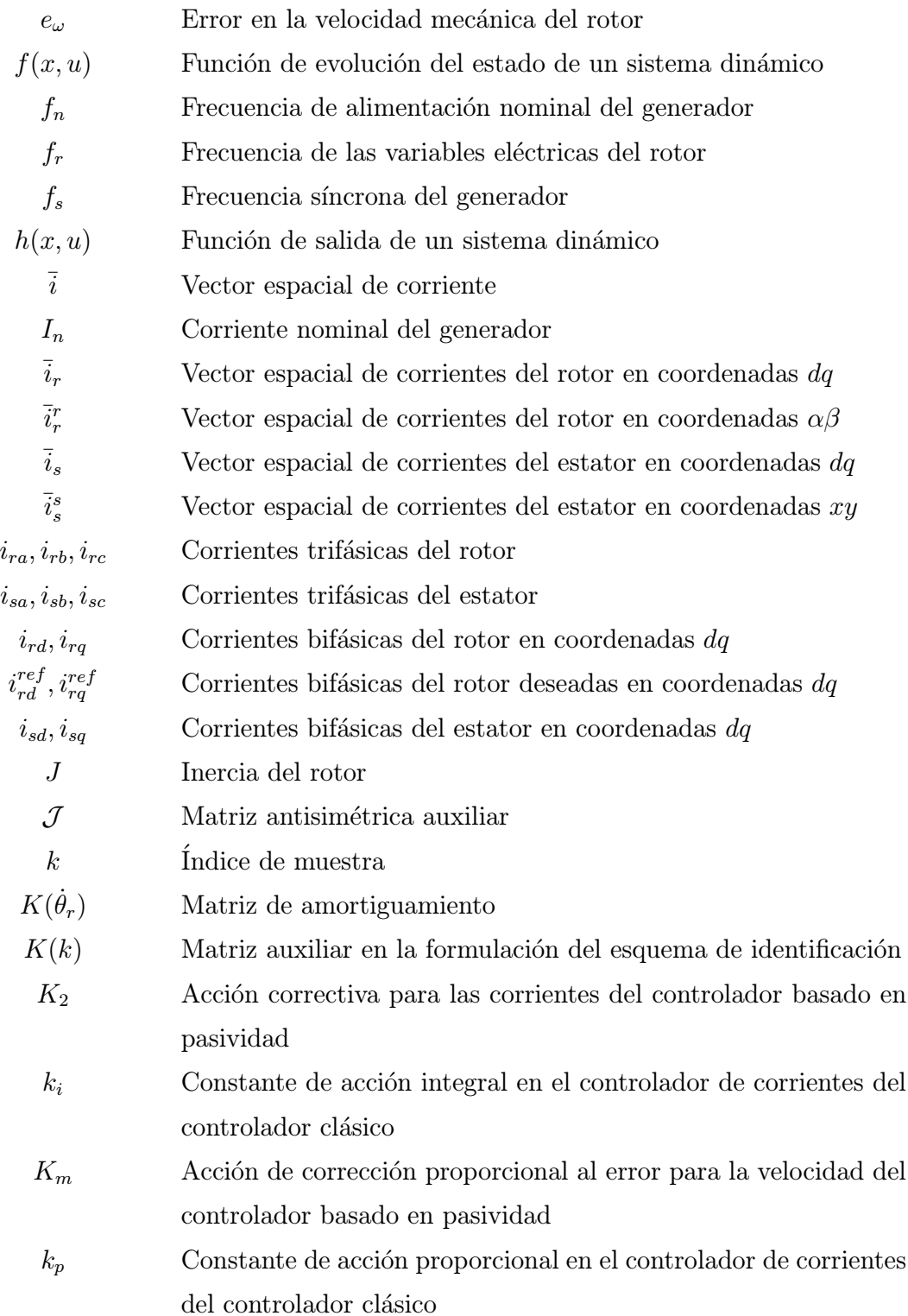

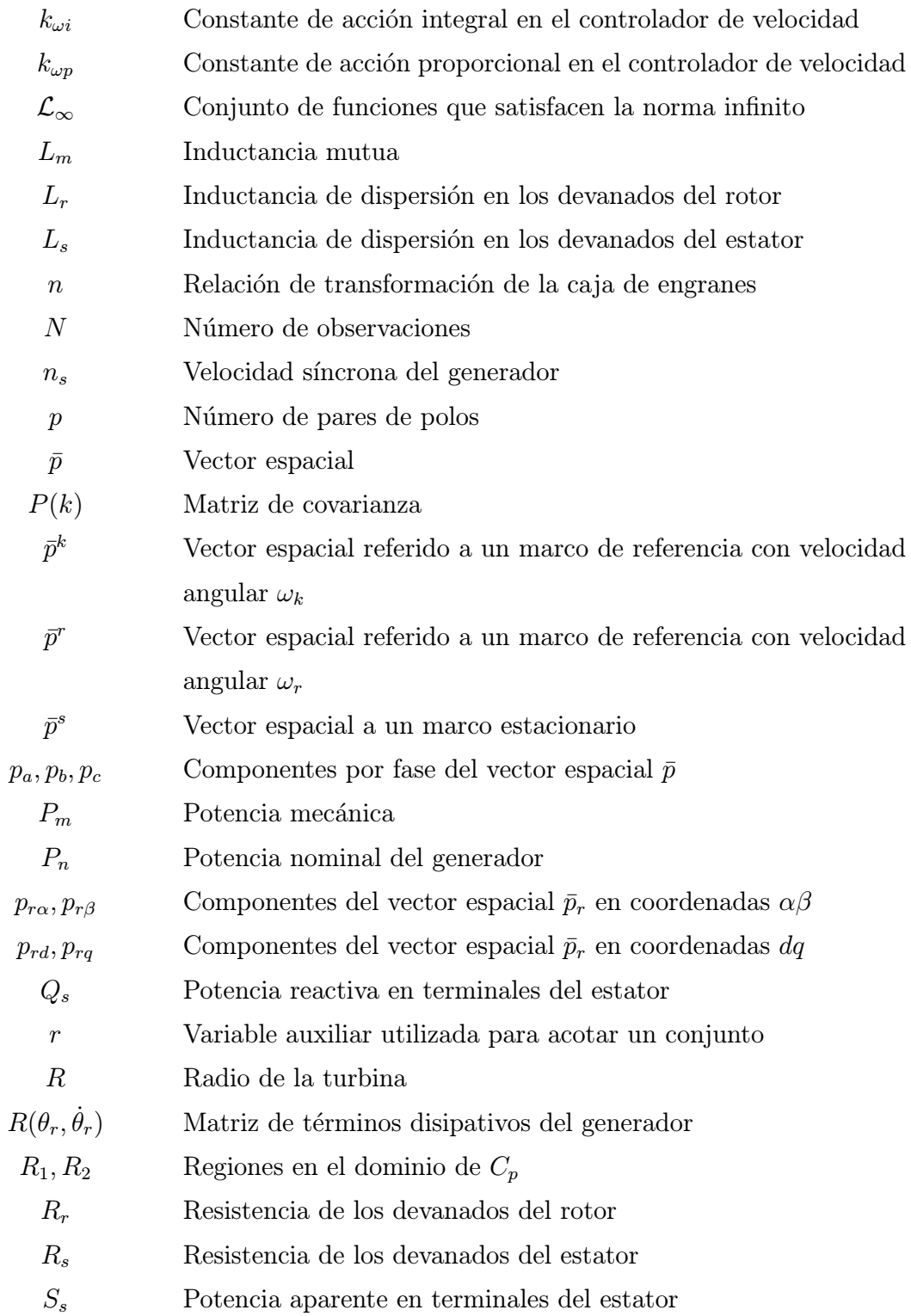

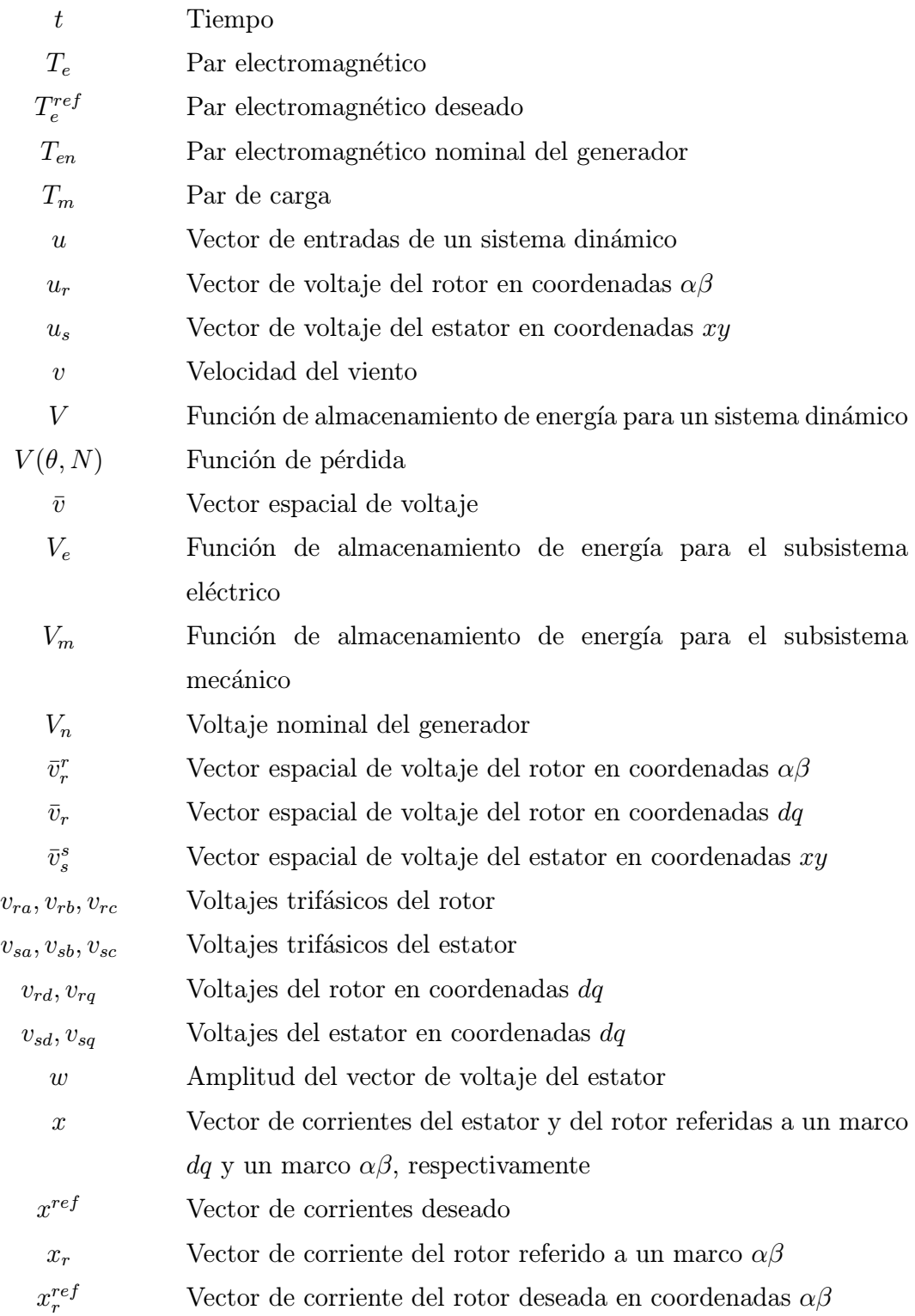

11

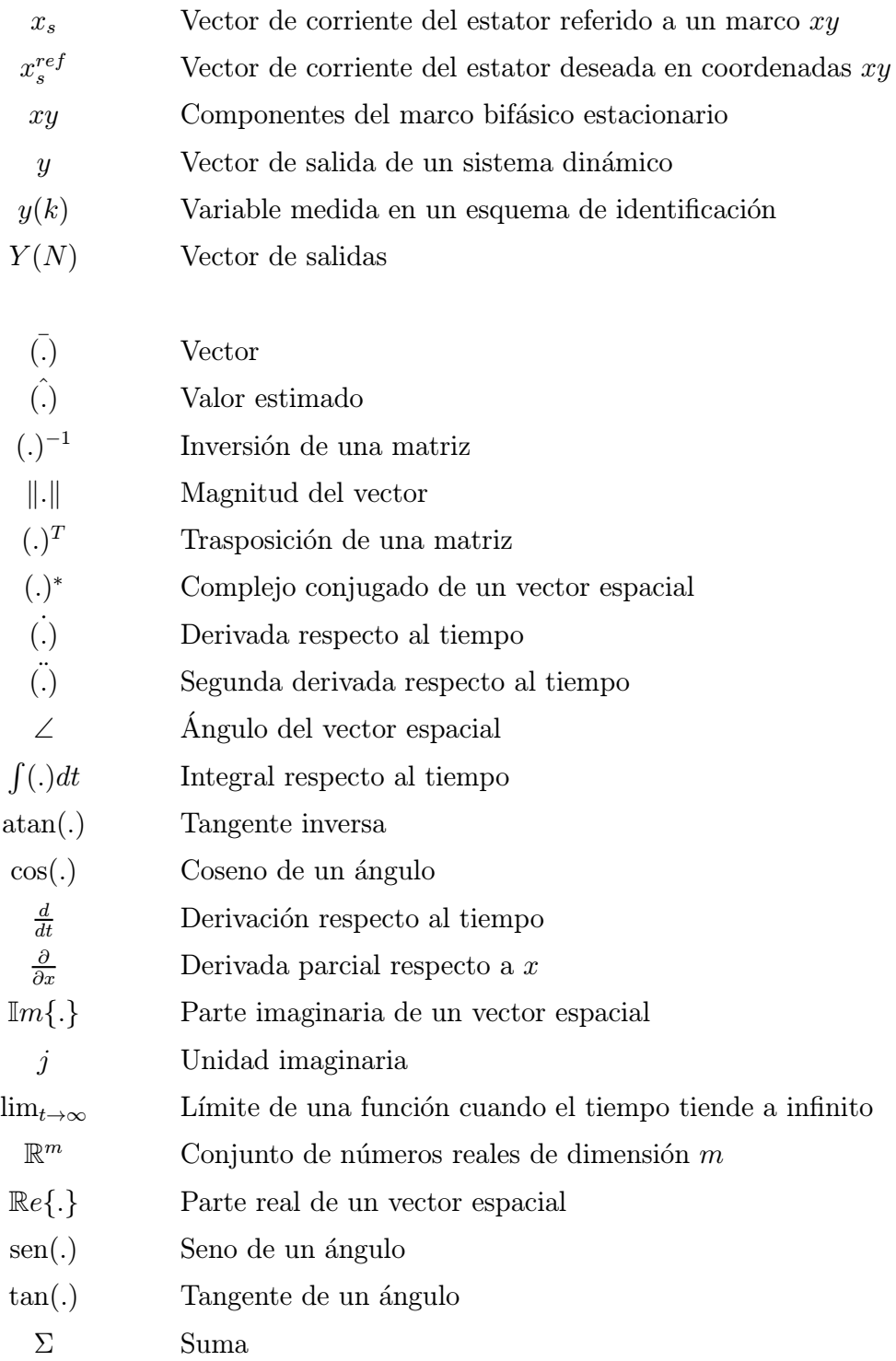

## Capítulo 1

## Introducción

#### 1.1 Antecedentes

El desarrollo de fuentes de energía limpias  $y/o$  renovables es el resultado de la creciente preocupación por la conservación del ambiente [36]. En este contexto, durante la década anterior, la energía eólica se desarrolló y extendió de forma importante, principalmente en países europeos como España, Alemania y Dinamarca [31]. En los a˜nos recientes la tendencia se ha mantenido: durante el 2003 se instalaron 8,300 MW en 38 países [10], y en abril de 2004, el Parlamento Europeo acordó realizar los esfuerzos necesarios para que, en el 2020, el 20% de la energía utilizada domésticamente provenga de fuentes renovables  $[9]$ . A nivel mundial, la energía eólica aporta el 0.5% del total de electricidad. Las razones de su uso son claras, pues al utilizar aerogeneradores se reduce la contaminación por dióxido de carbono, dióxido de azufre y óxido de nitrógeno, causantes del calentamiento global y la lluvia ácida. No se generan sólidos, líquidos ni gases dañinos, tóxicos o peligrosos, ni ninguno que deba eliminarse. El impacto ecológico de la energía eólica es sólo local, además de pequeño y manejable [31].

La determinación del potencial de energía eólica depende de medidas meteorológicas de la dirección y velocidad del viento y de la radiación solar. El viento está influenciado por el sistema de temperatura, el terreno local y la altura sobre la superficie; presenta variaciones espaciales y temporales de forma anual, estacional,

mensual, semanal e incluso por minutos y segundos [28]. El movimiento del viento paralelo a la superficie terrestre, tanto en magnitud como dirección, es una de las medidas que presenta mayor variación [31]. Por lo anterior, la variación aleatoria del viento representa un problema muy importante y difícil de abordar [36].

Para aprovechar la energía eólica se utilizan los aerogeneradores, cuya función es convertir la energía disponible en el viento en energía eléctrica. El proceso de conversión se compone de dos etapas. En la primera, una turbina extrae la energía cinética del viento y la transforma en energía mecánica; posteriormente, por medio de un generador, se obtiene energía eléctrica.

Las turbinas eólicas actuales funcionan generalmente con alguno de tres tipos de generadores eléctricos: el generador de inducción jaula de ardilla, el generador de inducción con rotor devanado y el generador síncrono. El primero de ellos es el de utilización más antigua; está conectado directamente a la red eléctrica y la variación m´axima permitida en la frecuencia de su rotor es de alrededor del 2%; por ello es conocido como de velocidad fija o constante. Por el contrario, los otros dos tipos de generadores son de velocidad variable. Por lo tanto, deben desacoplar la frecuencia de la línea y la frecuencia angular mecánica del rotor. En el generador de inducción se utiliza un convertidor electrónico de potencia para variar el voltaje en el devanado del estator. Así, pueden emparejarse las frecuencias eléctricas independientemente de la frecuencia mecánica. El generador síncrono está completamente separado de la red por un convertidor conectado al estator. La excitación se lleva a cabo por medio del devanado inductor del rotor o imanes permanentes [36]. En [30] puede consultarse una comparación en la eficiencia energética de los tres tipos de generadores y los convertidores de potencia utilizados; de acuerdo con sus conclusiones, el esquema que incluye al generador de inducción de rotor devanado presenta un desempeño superior que el resto de los generadores. En la figura 1.1 se presenta un diagrama de bloques simplicado de un aerogenerador.

Actualmente, el tamaño máximo de una turbina es de aproximadamente de 120 m de diámetro en la hélice y de 4.5 MW de potencia nominal. Además, para aprovechar lo más posible los recursos energéticos de algunas zonas y concentrar el impacto visual en entornos reducidos, se instalan decenas o centenas de turbinas en grupos conocidos

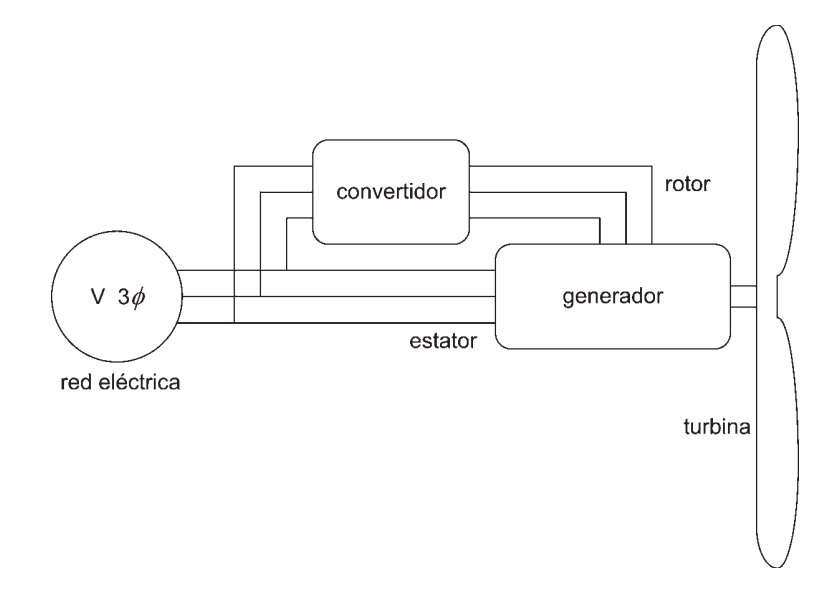

Figura 1.1: Diagrama de bloques de un aerogenerador.

como granjas de viento o granjas eólicas. De esta forma se aumenta sustancialmente la capacidad del proyecto energético, incluso hasta cientos de megavatios. En países con una alta densidad de población y adyacentes a mares con aguas poco profundas, se construyen o planean construir granjas de viento en el mar. Así, se reduce la contaminaci´on visual y auditiva, y se aseguran vientos con velocidades mayores. Esto implica un aumento en el costo, debido a la necesidad de constuir en el mar y a la distancia que debe cubrirse para su conexión a la red eléctrica [36].

#### 1.2 Situación en México

A mediados de 1994 entró en operación en la Venta, Oaxaca, una central eoloeléctrica de 1,575 kW, constituida por 7 aerogeneradores de 225 kW cada uno. Esta central presenta factores de planta anuales del orden del 60%, cuando la media en Dinamarca y California es del orden del 25%. Además, existen 0.6 MW en la central de Guerrero Negro, Baja California Sur. Para 1997, de acuerdo con la Comisión Nacional para el Ahorro de Energía (CONAE) [7], se tenían instalados ae-

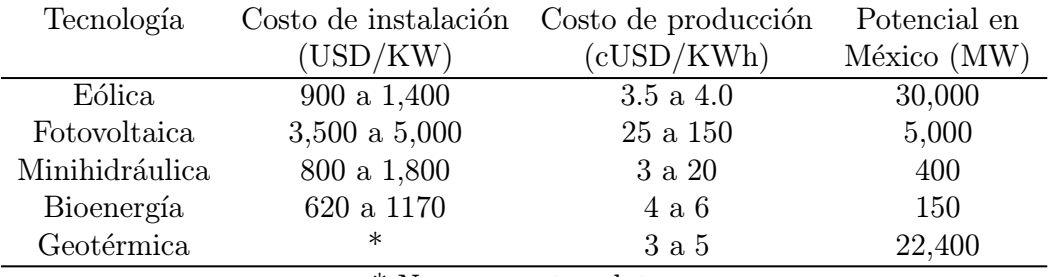

\* No se reportan datos

Tabla 1.1: Comparativo de costos de instalación y producción para diferentes energías alternativas en México [34].

rogeneradores con una potencia total de 2.4 MW. La potencia restante se distribuye en aerobombas y aerogeneradores dispersos en el territorio del país. En el periodo 2003 a 2012 se consideran tres proyectos municipales y uno industrial con capacidad de 500 MW. Adem´as se planea iniciar el proyecto La Venta II con 101 MW [34]. Aunque el estudio del recurso energético eólico en México es incipiente, mediciones realizadas principalmente por el Instituto de Investigaciones Eléctricas han identificado vientos aprovechables y econ´omicamente viables en las regiones del Sur del Istmo de Tehuantepec, Península de Baja California, el Altiplano Norte, la Región Central y los litorales e islas. Para obtener mapas de los recursos eólicos de México, pueden consultarse las referencias [25] y [32].

Se calcula que a mediados de este siglo el sistema eléctrico deberá alcanzar el orden de 125,000 MW instalados, de los cuales 30,000 MW podrían ser contribución de aerogeneradores. Según proyecciones de 1997, la instalación de 5000 MW en energía eólica evitaría lanzar a la atmósfera 4.6 millones de toneladas de  $CO<sub>2</sub>$  y consumir 17.4 millones de metros cúbicos de agua, usados en el enfriamiento de las termoeléctricas. Para tener una idea intuititva, la CONAE afirma que 4 millones de metros cúbicos de agua es el consumo anual de 10,000 familias [7].

En la tabla 1.1 se comparan los costos y potencial de las diferentes alternativas a la generación convencional en México.

#### 1.3 Regímenes de operación de un aerogenerador

Para extraer la mayor cantidad de energía posible del viento y mantener al aerogenerador en los límites seguros de operación, la turbina puede operar en cinco modos [31]. En el primero de ellos, debido a bajas velocidades en el viento, el aerogenerador se encuentra apagado, pues resulta poco rentable encender la turbina. Una vez que la velocidad del viento supera el mínimo deseable para iniciar la operación, se opera de forma que la raz´on entre la velocidad del viento y la velocidad tangencial de las aspas se mantenga constante en el punto que maximiza la potencia obtenida por la turbina. En la operación a potencia constante, la energía disponible en el viento es mayor que la soportada por el generador; por ello, se fija la potencia generada al límite permisible de acuerdo con el diseño de la turbina. Si la velocidad del viento es aún mayor, se persigue el objetivo de extraer la mayor cantidad de energía posible, pero sin superar el l´ımite de velocidad permitido por el generador. Este modo se conoce como de velocidad constante. Por ´ultimo, cuando la velocidad del viento es muy alta, se suspende el funcionamiento para evitar daños mecánicos o eléctricos en el sistema. Aunque var´ıa de acuerdo con el fabricante y la capacidad, las turbinas producen electricidad cuando la velocidad del viento se encuentra entre los 3 y 25  $m/s$  [31]. En la figura 1.2 se ilustran los modos de operación descritos.

#### 1.4 Descripción del objetivo de control

Durante su funcionamiento, se desea que los aerogeneradores maximicen la energía generada, siempre que se puedan mantener condiciones seguras de operación. Para ello, debe considerarse que la energía extraída por la turbina depende principalmente de tres factores: la disponibilidad de energía en el viento, la curva de potencia de la máquina y la posibilidad de responder a fluctuaciones en el viento [31]. Además, es necesario trabajar en la interconexión con el sistema eléctrico de la zona y el funcionamiento del sistema ante fallas en la red. El control puede aportar herramientas para atacar el problema desde diversos enfoques. Entre ellos se encuentran el modelado del sistema y el diseño de esquemas que permitan garantizar la estabilidad del

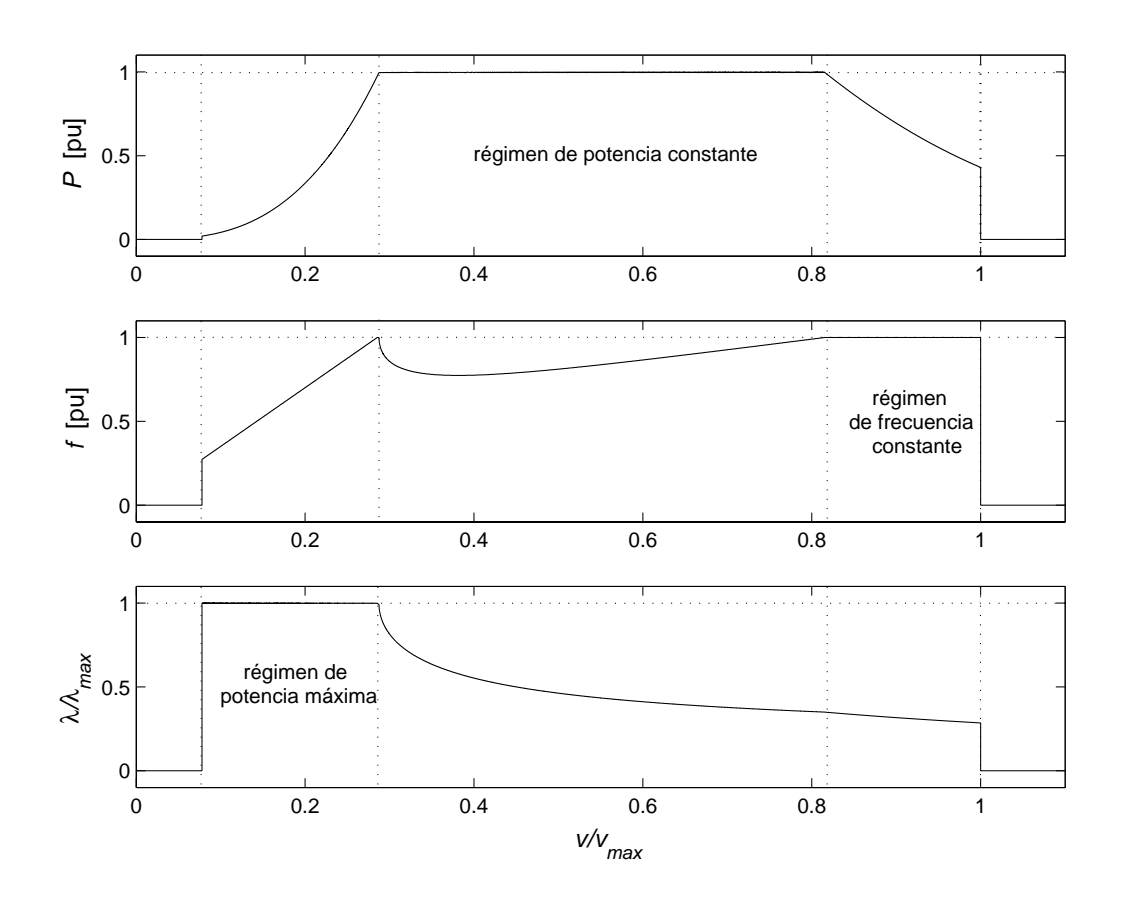

Figura 1.2: Regímenes de operación de un aerogenerador.

sistema, pero que al mismo tiempo sean capaces de reaccionar rápidamente a las variaciones en las variables internas y externas. Las variaciones mencionadas pueden incluir las dinámicas no modeladas, incertidumbres paramétricas, fallas, perturbaciones y entradas desconcocidas. Para los efectos de esta tesis, se decidió estudiar problema de control de aerogeneradores considerando dos elementos básicos: el generador eléctrico y la turbina de viento.

#### 1.5 Estado del arte

Al día de hoy, se han diseñado controladores tecnológicamente maduros para su implantación en aerogeneradores comerciales. Aunque existen diferencias entre ellos, el principio de funcionamiento es similar: por medio de una transformación matem´atica se desacopla el sistema de forma que puedan controlarse la potencia real y la potencia reactiva generadas a través de las corrientes del rotor. La mayoría se basa en la combinación de cancelaciones y esquemas lineales con acciones de corrección proporcional e integral, sintonizados alrededor de un punto de operación. La estructura más común incluye un lazo interno para controlar la dinámica del subsistema eléctrico, y uno externo para lograr los valores deseados de potencia real y reactiva a través de las corrientes eléctricas del generador. Dentro de esta vertiente, los trabajos actuales estudian el efecto de fallas y cambios en la operación en el funcionamiento de los controladores. Por ejemplo, Tapia et al. [42] definen las curvas de potencia adecuadas para la operación segura al cambio de temperatura. Milhet et al. [24] someten el controlador a fallas en la red eléctrica. Cárdenas y Pena [4] presentan una alternativa para prescindir de los sensores mec´anicos de velocidad. Por último, los trabajos de Ekanayake et al. [12] y Mansourie et al. [22] validan los modelos matemáticos utilizados en el diseño de los controladores ante problemas existentes en la operación real. Cabe mencionar que, además de su uso en generadores eléctricos, dichos esquemas han sido exhaustivamente probados en el control de motores de inducción.

Por el contrario, pocos controladores avanzados pueden encontrarse en la literatura. Algunos ejemplos se mencionan a continuación. Los trabajos de Song et al.

[39] y Lin y Qingding [21] reportan controladores no lineales dise˜nados para seguir asintóticamente la velocidad de referencia; el primero de ellos adapta además los parámetros mecánicos del aerogenerador. Lima et al. [20] presentan un controlador lineal  $H_{\infty}$  en el que los efectos no lineales del subsistema mecánico se introducen al sistema como incertidumbres multiplicativas. Basándose en métodos de optimización, Komatsu et al. [18] diseñan un controlador para maximizar la potencia de salida del generador. Bianchi et al.  $[2]$  consideran sistemas lineales variantes en los parámetros y diseñan un controlador por ganancias programadas. Song [37] propone un controlador basado en memoria para determinar el ángulo de ataque de las aspas, de forma que pueda seguirse la referencia de potencia. Marinescu [23] diseña una retroalimentación de estado lineal robusto a variación de parámetros. Todos los controladores anteriores tuvieron desempeños favorables al probarse por medio de simulaciones.

Como se mencionó anteriormente, para definir el punto de operación requerido, es necesario conocer el valor del coeficiente de potencia del rotor. Los trabajos reportados por Simões et al. [35], Heier [15] y Johnson [16] presentan diferentes métodos para identificar el punto óptimo de operación. En [15] se propone una ecuación, obtenida a partir de datos experimentales, para aproximar la superficie de potencia de la turbina. En [16] se cambia arbitrariamente el valor de la velocidad de referencia en intervalos pequeños; posteriormente se evalúa el cambio en la potencia medida y en función del signo del cambio se elige la siguiente dirección en el cambio de la velocidad. Un enfoque similar se presenta en [35], con la diferencia de que la magnitud del incremento o decremento de la velocidad angular de referencia en el periodo siguiente está basado en un sistema de inferencia difusa que tiene como entrada el cambio actual en la potencia.

#### 1.6 Objetivos específicos y alcance de la tesis

Después de la revisión de la teconología actual en el campo, se identificaron, entre otras, dos áreas que presentan problemas abiertos. Para empezar, en la mayoría de los trabajos se asume como conocido el coeficiente de potencia del rotor. Sin embargo, sólo se cuenta con expresiones teóricas o datos experimentales tomados fuera de línea,

por lo que no puede asegurarse que sean representativos durante todo el tiempo de funcionamiento del aerogenerador. Incluso en aquellos trabajos en donde se busca estimar el punto de operación, sólo se logra en la región de máxima potencia con valores constantes del ángulo de ataque. Por ello, el primer objetivo de la tesis es diseñar una estructura que permita conocer la superficie en cuestión y tomar decisiones en tiempo real para el adecuado funcionamiento del generador en los diversos regímenes de operación. Por otro lado, los controladores comerciales presentan algunas limitaciones debido a que son esquemas lineales basados en cancelaciones de la din´amica no lineal. Aunque se han propuesto controladores no lineales, no hay un esquema que presente características suficientemente atractivas. En consecuencia, el segundo objetivo consiste en dise˜nar un controlador diferente, que explote las herramientas disponibles en la teoría del control.

#### 1.7 Contribuciones

Como resultado de la investigación realizada se lograron las siguientes contribuciones:

- El diseño de un esquema de adaptación en tiempo real para el coeficiente de potencia del rotor. Se definieron dos estrategias diferentes. En la primera, se obtiene, mediante una función de 15 parámetros y un algoritmo de identificación por mínimos cuadrados recursivos una aproximación matemática para una región de interés en la turbina. En segundo, se reduce el número de parámetros a tres y se agrega un factor de olvido exponencial al algoritmo de estimación.
- El diseño de un controlador basado en pasividad para seguir asintóticamente la referencia de velocidad para el generador de inducción. De esta forma se logra producir indirectamente la potencia deseada con un factor de potencia unitaria. La estabilidad del sistema se prueba formalmente.
- La evaluación conjunta de los esquemas de identificación y control mediante simulación numérica.

#### 1.8 Organización

En el capítulo 2 se presenta el modelo matemático de un aerogenerador de velocidad variable. En primer lugar se desarrolla el modelo de la turbina y, posteriormente, el del generador. Como se mencionó anteriormente, se consideró un generador de inducción con alimentación en el estator y en el rotor.

En el capítulo 3 se introduce un controlador industrial reportado en la literatura, con el fin de entender y explicar el problema de control. Posteriormente, se diseña un controlador basado en pasividad para el generador de inducción. Dicho controlador corresponde a una adaptación de algunos controladores existentes para motores eléctricos tipo jaula de ardilla. La aportación principal respecto a los trabajos mencionados consiste en que en este caso se considera un funcionamiento como generador, la conexión a un bus infinito y se exige que la potencia entregada a la red no posea componente reactiva.

En el capítulo 4 se hace un estudio de la superficie del coeficiente de potencia del rotor, a partir de un algoritmo para su identificación. Como primer acercamiento, se proponen polinomios lineales en los parámetros para tener una descripción de la turbina en las regiones de operación. Como segundo, se incluye una estructura sencilla de pocos par´ametros, pero que identifica adecuadamente la vecindad del punto de operaci´on. Esto permite definir una frecuencia de referencia, sin el conocimiento total de la superficie que describe la interfaz entre la energía eólica y mecánica.

En el capítulo 5 se concluye sobre las características del sistema y se enumeran las posibles áreas de trabajo futuro, que incluyen, por un lado, mejoras al proceso de diseño y, por el otro, los pasos necesarios para su implantación.

### Capítulo 2

# Modelo matemático de un aerogenerador

En este capítulo se desarrolla el modelo matemático de las partes que componen un aerogenerador. Se inicia con el modelo de la turbina de viento y, posteriormente, se proponen dos representaciones alternativas para el generador de inducción.

#### 2.1 Modelo de la turbina de viento

La potencia mecánica que una turbina obtiene del viento puede ser representada por [4]

$$
P_m = \frac{1}{2}C_p(\lambda, \alpha)\eta \pi R^2 v^3
$$

en donde  $C_p$  es el coeficiente de potencia del rotor;  $\eta$ , la densidad del aire; R, el radio del rotor y  $v$ , la velocidad del viento. El coeficiente de potencia indica la porción de la energía mecánica obtenida a partir de la energía cinética total disponible en el viento. Su máximo teórico es  $0.5926$  y se conoce como límite de Betz [31]; el límite práctico es 0.5, un  $C_p$  superior a 0.4 es satisfactorio [28]. El coeficiente de potencia es función del ángulo de ataque de los álabes,  $\alpha$ , y de la relación entre la velocidad tangencial en el extremo de los mismos y aquélla del viento, es decir,

$$
\lambda = \frac{\omega R}{v} \tag{2.1}
$$

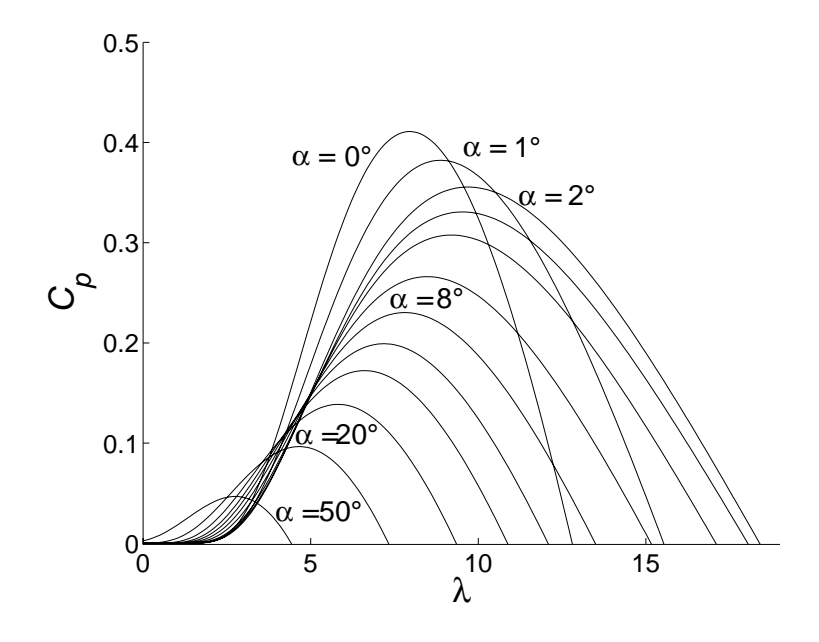

Figura 2.1: Coeficiente de potencia de una turbina.

en donde  $\omega$  es la velocidad angular de la turbina.

La figura 2.1 muestra la forma de las curvas características del coeficiente de potencia para diferentes valores de la velocidad del viento. En [15] se propone como relación para aproximar analíticamente el coeficiente de potencia a

$$
C_p = 0.5 \left(\frac{116}{\lambda_i} - 0.4\alpha - 5\right) e^{-\frac{21}{\lambda_i}}
$$
 (2.2)

con

$$
\lambda_i = \left(\frac{1}{\lambda + 0.08\alpha} - \frac{0.035}{\alpha^3 + 1}\right)^{-1}
$$

Es conveniente notar que para cada valor de  $\alpha$  existe un valor de  $\lambda$  tal que permite maximizar la potencia obtenida del viento.

La turbina se acopla con el generador por medio de una caja de engranes, de forma que la flecha del generador gira a mayor velocidad que la turbina. Se considera que la relación de velocidades,  $n$ , se mantiene constante; además, se desprecian las pérdidas de potencia mecánica en este componente del aerogenerador.

#### 2.2 Modelo del generador de inducción

Antes de desarrollar el modelo matemático del generador de inducción, conviene comprender conceptualmente el funcionamiento del mismo; para ello se toma la explicación de Kundur en [19].

En una máquina de inducción fluyen corrientes alternas en los devanados del estator y del rotor. Se asume que los devanados del estator están conectados a una fuente trifásica balanceada. Para el caso del generador de doble alimentación, los devanados del rotor están conectados a través de anillos y escobillas a un circuito externo. La característica principal de una máquina de inducción es que las corrientes del rotor son inducidas por medio de inducción electromagnética desde el estator. Cuando el estator se alimenta con corrientes trifásicas balanceadas de frecuencia  $f_s$ , se produce un campo magnético rotatorio a una velocidad síncrona en rpm dada por

$$
n_s = \frac{60f_s}{p}
$$

en donde  $p$  es el número de pares de polos.

Cuando existe un movimiento relativo entre el campo magnético del estator y el rotor, se inducen voltajes en los devanados del rotor. La frecuencia de los voltajes inducidos,  $f_r$ , depende de las velocidades relativas del campo magnético del estator y el rotor. Las corrientes del rotor, al interactuar con el campo magnético del estator, producen un par electromagnético que acelera al rotor en la dirección de la rotación del campo del estator. A medida que la velocidad del rotor se acerca a la velocidad del estator, los voltajes y corrientes inducidas tienden a cero. Si el rotor se mueve a una velocidad mayor a la velocidad del campo del estator, la polaridad de los voltajes inducidos se invierte y el par resultante se mueve en dirección contraria a la rotación. En ese escenario la m´aquina opera como generador. En el modelo que se presenta a continuación se desprecia el efecto de las ranuras del generador, la saturación del campo magnético, la histéresis y las corrientes de pérdidas dentro de la máquina.

La figura 2.2 representa los circuitos del estator y el rotor necesarios para el análisis de una máquina de inducción conectados en configuración de estrella. El estator consiste de devanados trifásicos  $A_s$ ,  $B_s$  y  $C_s$  con una separación de 120° eléctricos.

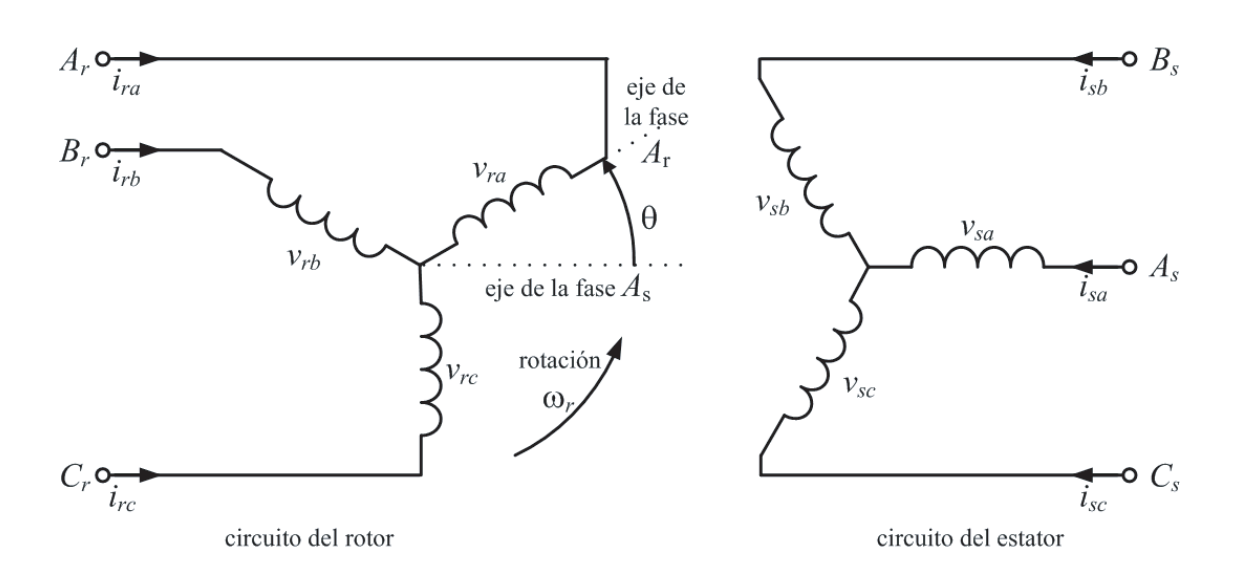

Figura 2.2: Circuitos eléctricos trifásicos del estator y del rotor.

Equivalentemente, los devanados del rotor se denotan  $A_r$ ,  $B_r$  y  $C_r$ .

De acuerdo con la figura 2.2, las ecuaciones de la máquina se pueden escribir como

$$
v_{sa} = \frac{d}{dt}\psi_{sa} + R_s i_{sa}
$$

$$
v_{sb} = \frac{d}{dt}\psi_{sb} + R_s i_{sb}
$$

$$
v_{sc} = \frac{d}{dt}\psi_{sc} + R_s i_{sc}
$$

$$
v_{ra} = \frac{d}{dt}\psi_{ra} + R_r i_{ra}
$$

$$
v_{rb} = \frac{d}{dt}\psi_{rb} + R_r i_{rb}
$$

$$
v_{rc} = \frac{d}{dt}\psi_{rc} + R_r i_{rc}
$$

en donde  $\psi$  representa los enlaces de flujo magnético; v, los voltajes; i, las corrientes,  $y R$  la resistencia. Los subíndices indican el circuto y la fase a la que pertenece la variable o parámetro.

Las ecuaciones anteriores pueden simplificarse mediante una transformación adecuada de las cantidades trifásicas sobre un sistema bifásico rotativo. Estos nuevos

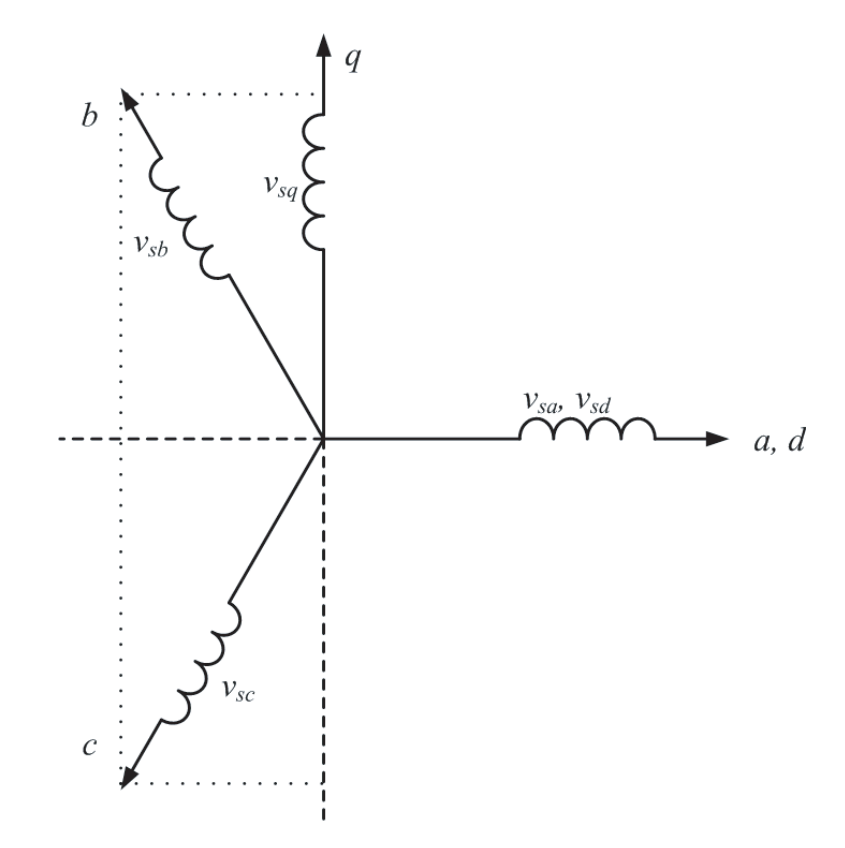

Figura 2.3: Transformación de un marco trifásico a un marco bifásico.

ejes se denotan $d$ y $q,$ de forma que el eje $q$ adelanta por  $90^{\circ}$ al eje $d$  como se muestra en la figura 2.3. Las variables de las fases se representan en los nuevos ejes por medio de vectores espaciales, definidos, para las corrientes, voltajes y enlaces de flujo magnético, como sigue:

$$
\overline{i} = \frac{2}{3} (i_a + ai_b + a^2 i_c) = i_d + ji_q
$$

$$
\overline{v} = \frac{2}{3} (v_a + av_b + a^2 v_c) = v_d + jv_q
$$

$$
\overline{\psi} = \frac{2}{3} (\psi_a + a\psi_b + a^2 \psi_c) = \psi_d + j\psi_q
$$

en donde  $a = e^{j\frac{2}{3}\pi}$ . La constante  $2/3$  asegura que, si el sistema está balanceado, para un vector espacial  $\bar{p}$ ,  $\mathbb{R}e{\{\bar{p}\}} = p_a$  [3].

A partir de las definiciones anteriores, pueden obtenerse las ecuaciones que describen al estator, rotor y enlaces de flujo en el generador de inducción:

$$
\bar{v}_s^s = R_s \bar{i}_s^s + \frac{d}{dt} \bar{\psi}_s^s \tag{2.3}
$$

$$
\bar{v}_r^r = R_r \bar{i}_r^r + \frac{d}{dt} \bar{\psi}_r^r \tag{2.4}
$$

$$
\bar{\psi}_s^s = L_s \bar{i}_s^s + L_m \bar{i}_r^s \tag{2.5}
$$

$$
\bar{\psi}_r^r = L_r \bar{i}_r^r + L_m \bar{i}_s^r \tag{2.6}
$$

en donde se mantiene la notación que se ha venido usando y se agregan los parámetros  $L_s,\,L_r$ y  $L_m,$ que representan la inductancia en los devanados del estator, del rotor y la inductancia mutua, respectivamente.

Como se muestra en la figura 2.4, un mismo vector espacial  $\bar{p}$  puede ser expresado en diferentes marcos de referencia; por ejemplo, en un marco estacionario s, el vector está dado por  $\bar{p}^s = ||\bar{p}|| \angle \theta_s$ . Respecto a marcos rotatorios con velocidades angulares  $\omega_r$  y  $\omega_k$ , se obtiene,  $\bar{p}^r = ||\bar{p}|| \angle \theta_r$  y  $\bar{p}^k = ||\bar{p}|| \angle \theta_k$ , respectivamente. Cabe mencionar que el marco r gira a la misma velocidad que las variables del rotor, es decir  $\omega_r$ . A partir de la gráfica pueden deducirse ecuaciones que relacionan los marcos  $s \, y \, r$ , con el marco k:

$$
\bar{p}^k = \bar{p}^s e^{-j\omega_k t} \tag{2.7}
$$

$$
\bar{p}^k = \bar{p}^r e^{-j(\omega_k - \omega_r)t} \tag{2.8}
$$

Mediante  $(2.7)$  se pueden representar las ecuaciones  $(2.3)$  y  $(2.5)$  en un marco k rotatorio. Para las ecuaciones del rotor,  $(2.4)$  y  $(2.6)$  se utiliza la relación  $(2.8)$ . El resultado obtenido es

$$
\bar{v}_s^k = R_s \bar{i}_s^k + \frac{d}{dt} \bar{\psi}_s^k + j\omega_k \bar{\psi}_s^k \tag{2.9}
$$

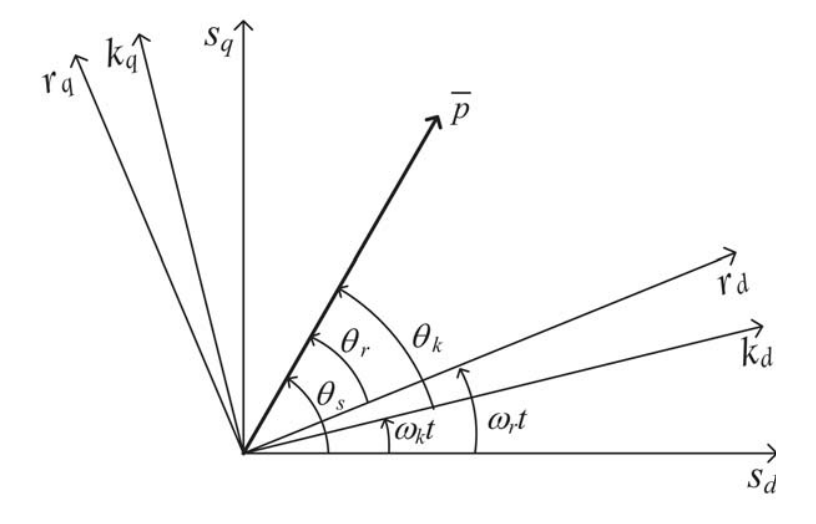

Figura 2.4: Relación entre los distintos marcos de referencia.

$$
\bar{\psi}_s^k = L_s \bar{i}_s^k + L_m \bar{i}_r^k \tag{2.10}
$$

$$
\bar{v}_r^k = R_r \bar{i}_r^k + \frac{d}{dt} \bar{\psi}_r^k + j(\omega_k - \omega_r) \bar{\psi}_r^k \tag{2.11}
$$

$$
\bar{\psi}_r^k = L_r \bar{i}_r^k + L_m \bar{i}_s^k \tag{2.12}
$$

Al sustituir (2.10) y (2.12) en (2.9) y (2.11) y manipular algebraicamente las ecuaciones, se obtiene un modelo dinámico del generador de inducción en términos de los vectores espaciales de voltaje y corriente. Las ecuaciones resultantes se presentan de forma independiente para cada una de las componentes de los vectores. Puesto que el marco de referencia es el mismo para todas las variables, se ha eliminado el superíndice  $k$ .

$$
\frac{d}{dt}\dot{i}_{sd} = -\frac{R_s}{\sigma L_s}\dot{i}_{sd} + \frac{L_m R_r}{\sigma L_s L_r}\dot{i}_{rd} + \omega_k \dot{i}_{sq} + \frac{L_m^2}{\sigma L_s L_r}\omega_r \dot{i}_{sq} + \frac{L_m}{\sigma L_s}\omega_r \dot{i}_{rq} + \frac{1}{\sigma L_s}v_{sd} - \frac{L_m}{\sigma L_s L_r}v_{rd}
$$
\n(2.13)

$$
\frac{d}{dt}i_{sq} = -\frac{R_s}{\sigma L_s}i_{sq} + \frac{L_m R_r}{\sigma L_s L_r}i_{rq} - \omega_k i_{sd} - \frac{L_m^2}{\sigma L_s L_r} \omega_r i_{sd} - \frac{L_m}{\sigma L_s} \omega_r i_{rd} + \frac{1}{\sigma L_s} v_{sq} - \frac{L_m}{\sigma L_s L_r} v_{rq}
$$
\n(2.14)

$$
\frac{d}{dt}\dot{i}_{rd} = -\frac{R_r}{\sigma L_r}\dot{i}_{rd} + \frac{L_m R_s}{\sigma L_s L_r}\dot{i}_{sd} + \omega_k \dot{i}_{rq} - \frac{1}{\sigma} \omega_r \dot{i}_{rq} - \frac{L_m}{\sigma L_r} \omega_r \dot{i}_{sq} - \frac{L_m}{\sigma L_s L_r} v_{sd} + \frac{1}{\sigma L_r} v_{rd}
$$
\n(2.15)

$$
\frac{d}{dt}i_{rq} = -\frac{R_r}{\sigma L_r}i_{rq} + \frac{L_m R_s}{\sigma L_s L_r}i_{sq} - \omega_k i_{rd} + \frac{1}{\sigma} \omega_r i_{rd} + \frac{L_m}{\sigma L_r} \omega_r i_{sd} - \frac{L_m}{\sigma L_s L_r} v_{sq} + \frac{1}{\sigma L_r} v_{rq}
$$
\n(2.16)

en donde  $\sigma$  representa el coeficiente de dispersión,  $\sigma = 1 - L_m^2/(L_s L_r)$ .

Las ecuaciones del par electromagnético,  $T_e$ , y de movimiento son

$$
T_e = \frac{3pL_m}{2L_s} \operatorname{Im} \{ \bar{\psi}_s \bar{i}_r^* \} = \frac{3pL_m}{2} \operatorname{Im} \{ \bar{i}_s \bar{i}_r^* \} = \frac{3pL_m}{2} (i_{sq} i_{rd} - i_{sd} i_{rq}) \tag{2.17}
$$

$$
T_e - T_m = J\frac{d}{dt}\omega_m + \beta\omega_m \tag{2.18}
$$

en donde  $T_m$  es el par externo,  $\omega_m$  es la velocidad angular mecánica del rotor, y J y  $\beta$  representan la inercia y fricción del rotor, respectivamente.  $T_m$  y  $\omega_m$  satisfacen la relación  $P_m = T_m \omega_m$ .

Al combinar las ecuaciones (2.17) y (2.18) se obtiene

$$
\frac{d}{dt}\omega_m = \frac{3pL_m}{2J}(i_{sq}i_{rd} - i_{sd}i_{rq}) - \frac{\beta}{J}\omega_m - \frac{1}{J}T_m
$$
\n(2.19)

Las ecuaciones  $(2.13)-(2.16)$  y  $(2.19)$  describen completamente la dinámica del generador de inducción.

#### 2.3 Representación alternativa del generador

Para facilitar el diseño del controlador basado en pasividad, se desarrolla una representación alternativa del generador de inducción. La diferencia principal radica en que las variables el´ectricas del rotor se refieren a un marco que gira a la misma velocidad angular que ellas. Para diferenciar los modelos, se introduce también una nueva notación. El procedimiento se detalla en seguida.

De acuerdo con [43], la transformación que relaciona las componentes de un vector  $\bar{p}$  en un marco fijo dq con sus componentes en un marco giratorio  $\alpha\beta$  de velocidad  $w_r$  es

$$
\bar{p} = \begin{bmatrix} p_{rd} \\ p_{rq} \end{bmatrix} = \begin{bmatrix} \cos \theta_r & -\sin \theta_r \\ \sin \theta_r & \cos \theta_r \end{bmatrix} \begin{bmatrix} p_{r\alpha} \\ p_{r\beta} \end{bmatrix} = e^{\mathcal{J}\theta_r} \bar{p}^r
$$
(2.20)

donde  $\dot{\theta}_r = \omega_r$  y  $\mathcal J$  es la matriz antisimétrica

$$
\mathcal{J} = \left[ \begin{array}{cc} 0 & -1 \\ 1 & 0 \end{array} \right].
$$

Al elegir  $\omega_k=0$ , las ecuaciones en un marco de referencia unificado, (2.9) y (2.11), expresados en términos de sus componentes, son

$$
\begin{bmatrix} v_{sd} \\ v_{sq} \end{bmatrix} = \begin{bmatrix} R_s & 0 \\ 0 & R_s \end{bmatrix} \begin{bmatrix} i_{sd} \\ i_{sq} \end{bmatrix} + \frac{d}{dt} \begin{bmatrix} \psi_{sd} \\ \psi_{sq} \end{bmatrix}
$$
 (2.21)

$$
\begin{bmatrix} v_{rd} \\ v_{rq} \end{bmatrix} = \begin{bmatrix} R_r & 0 \\ 0 & R_r \end{bmatrix} \begin{bmatrix} i_{rd} \\ i_{rq} \end{bmatrix} + \frac{d}{dt} \begin{bmatrix} \psi_{rd} \\ \psi_{rq} \end{bmatrix} - \dot{\theta}_r \begin{bmatrix} 0 & -1 \\ 1 & 0 \end{bmatrix} \begin{bmatrix} \psi_{rd} \\ \psi_{rq} \end{bmatrix}
$$
(2.22)

Al aplicar (2.20) en las variables del rotor, las ecuaciones de enlaces de flujo (2.10) y (2.12) se convierten en

$$
\bar{\psi}_s^s = L_s \bar{i}_s^s + L_m e^{\mathcal{I}\theta_r} \bar{i}_r^r \tag{2.23}
$$

$$
\bar{\psi}_r^r = L_r \bar{i}_r^r + L_m e^{-\mathcal{J}\theta_r} \bar{i}_s^s \tag{2.24}
$$

Sustituyendo las ecuaciones  $(2.23)$  y  $(2.24)$  en  $(2.21)$  y  $(2.22)$ , se obtiene

$$
L_s \frac{d\bar{i}_s^s}{dt} + L_m e^{\mathcal{J}\theta_r} \frac{d\bar{i}_r^r}{dt} + L_m \mathcal{J} e^{\mathcal{J}\theta_r} \dot{\theta}_r i_r^r + R_s \bar{i}_s^s = \bar{v}_s^s
$$
  

$$
L_m e^{-\mathcal{J}\theta_r} \frac{d\bar{i}_s^s}{dt} + L_r \frac{d\bar{i}_r^r}{dt} - L_m e^{-\mathcal{J}\theta_r} \mathcal{J} \dot{\theta}_r \bar{i}_s^s + R_r \bar{i}_r^r = \bar{v}_r^r
$$

Para simplificar la escritura, se introducen el vector de corrientes  $x^T$  =  $[x_s^T$  $\therefore x_r^T$  =  $\begin{bmatrix} \bar{i}^{sT} \\ s \end{bmatrix}$  $\begin{bmatrix} \bar{i} & \bar{i} & \bar{i} \\ \bar{i} & \bar{i} & \bar{i} \\ \bar{j} & \bar{k} & \bar{k} \end{bmatrix}$  and  $\begin{bmatrix} i_{sd} & i_{sq} & \bar{i}_{ra} & i_{r\beta} \end{bmatrix}$ , los vectores de enlaces de flujo magnético  $\lambda_s = \bar{\psi}_s^s$  y  $\lambda_r = \bar{\psi}_r^r$ , el vector de entradas  $u^T = [u_s^T : u_r^T] = [\bar{v}_s^s] \bar{v}_r^r$ y la notación matricial

$$
\begin{bmatrix} L_s I_2 & L_m e^{\mathcal{I}\theta_r} \\ L_m e^{-\mathcal{I}\theta_r} & L_r I_2 \end{bmatrix} \dot{x} + L_m \begin{bmatrix} 0 & \mathcal{I} e^{\mathcal{I}\theta_r} \\ -\mathcal{I} e^{-\mathcal{I}\theta_r} & 0 \end{bmatrix} \dot{\theta}_r x + \begin{bmatrix} R_s I_2 & 0 \\ 0 & R_r I_2 \end{bmatrix} x = \begin{bmatrix} u_s \\ u_r \end{bmatrix}
$$
(2.25)

Por conveniencia, se rescribe el modelo del subsistema eléctrico del generador (2.25) como

$$
D_e(\theta_r)\dot{x} + C_e(\theta_r)\dot{\theta}_r x + R(\theta_r,\dot{\theta}_r)x = u \qquad (2.26)
$$

#

en donde

$$
D_e(\theta_r) = \begin{bmatrix} L_s I_2 & L_m e^{\mathcal{J}\theta_r} \\ L_m e^{-\mathcal{J}\theta_r} & L_r I_2 \end{bmatrix}
$$

$$
C_e(\theta_r) = \begin{bmatrix} 0 & L_m \mathcal{J} e^{\mathcal{J}\theta_r} \\ 0 & 0 \end{bmatrix}
$$

$$
R(\theta_r, \dot{\theta}_r) = \begin{bmatrix} R_s I_2 & 0 \\ -L_m \mathcal{J} e^{-\mathcal{J}\theta_r} \dot{\theta}_r & R_r I_2 \end{bmatrix}
$$

Es importante notar que la matriz  $\dot{D}_e(\theta_r) - 2C_e(\theta_r)\dot{\theta}_r$  es antisimétrica, por lo tanto,

$$
z^{T} \left[ \dot{D}_{e}(\theta_{r}) - 2C_{e}(\theta_{r})\dot{\theta}_{r} \right] z = 0, \quad \forall z \in \mathbb{R}^{4}.
$$
 (2.27)

En congruencia con la notación introducida, se rescribe  $(2.17)$  en forma compacta como

$$
T_e = \frac{3}{2} p x^T C_e(\theta_r) x = \frac{3}{2} p L_m x_s^T \mathcal{J} e^{\mathcal{J}\theta_r} x_r
$$
\n(2.28)

Además, puede calcularse la posición del vector de enlaces de flujo magnético del estator como

$$
\rho = \mathrm{atan}\left(\frac{\lambda_{sq}}{\lambda_{sd}}\right)
$$

mientras que velocidad de rotación se obtiene a partir de la derivada analítica:

$$
\dot{\rho} = \frac{\dot{\lambda}_s^T \mathcal{J} \lambda_s}{\|\lambda_s\|^2}
$$

Utilizando la relacion  $(2.21)$  en la expresión anterior, la velocidad angular es

$$
\dot{\rho} = \frac{(u_s - R_s x_s)^T \mathcal{J} \lambda_s}{\|\lambda_s\|^2}
$$
\n(2.29)

El subsistema mecánico se modela mediante la ecuación (2.18).
## 2.4 Anotaciones sobre el modelo

El aerogenerador se puede representar como un sistema din´amico no lineal de 5o. orden. El efecto de la turbina se modela como un mapeo est´atico. Las variables de estado corresponden a las corrientes presentes en los devanados y a la velocidad mec´anica del rotor. Las componentes del voltaje del rotor fungen como variables de control. El voltaje del estator —debido a que se considera que el generador est´a conectado a un bus infinito— y el par de carga son vistos como perturbaciones. Por ser un generador de rotor devanado, puede asumirse que el estado está disponible para la medición. Además, puede medirse también la potencia mecánica de entrada y la velocidad del viento. Cabe mencionar que durante la operación real esta última se obtiene con imprecisión. El estudio se realiza localmente, es decir, no toma en cuenta los efectos de la red sobre el generador, ni los de éste sobre el sistema de transmisión eléctrica.

Todos los parámetros del aerogenerador se consideran constantes. Sin embargo, debe recordarse que las resistencias en los devanados del estator y rotor sufren variaciones por la temperatura y el efecto piel; igualmente, las inductancias varían al saturarse el circuito magnético. En el sistema mecánico se desprecian la torsión en la flecha y el coeficiente de fricción, aunque en la práctica introduce no linealidades al modelo.

Para efectos de la simulación, las variables mecánicas,  $\omega_m$  y  $T_m$  se encuentran referidas al lado del generador. Los actuadores se consideran ideales, pero no debe olvidarse que los arm´onicos de orden superior introducidos por un convertidor electrónico de potencia afectarán el factor de potencia y la eficiencia del sistema.

# Capítulo 3

# Control del generador de inducción

En este capítulo se presentan dos controladores para el generador de inducción. El primero se basa en teorías clásicas y es frecuentemente reportado en la literatura bajo el nombre de control por campo orientado. El segundo consiste en una adaptación de un controlador basado en pasividad diseñado para motores de inducción [13]. Por medio de la inclusión del controlador clásico se intenta contextualizar el problema y comparar cualitativamente ambos dise˜nos. Antes de continuar es necesario definir el objetivo de control:

Diseñar una ley de control para el voltaje del rotor,  $\bar{v}_r$ , que permita a la velocidad mecánica del rotor del aerogenerador,  $\omega_m$ , seguir la velocidad de referencia,  $\omega_m^{ref}$ , de acuerdo con el régimen de operación deseado. Es importante cuidar la calidad de la energía generada, mediante un factor de potencia unitario.

# 3.1 Controlador por campo orientado

El funcionamiento general de este esquema consiste realizar una trasnformación matemática que desacopla asintóticamente el modelo del generador [26]. Así, es posible introducir un controlador para las corrientes del rotor; entonces, asumiendo que la dinámica eléctrica es mucho más rápida que la dinámica mecánica, se utilizan las corrientes del rotor para controlar el par electromagnético y la potencia reactiva generada. Un lazo de control m´as permite hacer seguimiento de velocidad angular a partir del par electromagnético deseado. El procedimiento se detalla a continuación.

#### 3.1.1 Control de las corrientes del rotor

Si se sustituyen  $(2.10)$  y  $(2.12)$  en  $(2.11)$  puede obtenerse una representación del circuito del rotor como

$$
\frac{d}{dt}\bar{i}_r = -\frac{R_r}{\sigma L_r}\bar{i}_r - \frac{L_m}{\sigma L_s L_r}\frac{d}{dt}\bar{\psi}_s - j(\omega_k - \omega_r)\bar{i}_r - j\frac{L_m}{\sigma L_s L_r}(\omega_k - \omega_r)\bar{\psi}_s + \frac{1}{\sigma L_r}\bar{v}_r
$$

Para diseñar el controlador se hacen las siguientes observaciones:

- i Se orienta el marco de referencia  $k$  con el flujo magnético del estator, ya que de esta forma el vector de enlaces de flujo magnético del estator sólo tiene una componente en el nuevo marco, es decir,  $\bar{\psi}_s = \psi_{sd}$ .
- ii La componente en d del vector de enlaces de flujo del estator,  $\psi_s$ , es pr´acticamente constante, por lo que su derivada puede ser despreciada.
- iii El término  $j(\omega_k \omega_r)\overline{i}_r$  introduce un acoplamiento entre las corrientes del rotor. Debido a esto, es deseable que la ley de control incluya un término de cancelación.
- iv La fuerza electromotriz inducida, proporcional al término  $j(\omega_k-\omega_r)\bar{\psi}_s$ , es tratada como una perturbación en el diseño de los controladores. Una alternativa es suponer que se conoce la magnitud y posición del vector espacial y cancelarlo en la ley de control.
- v Por lo explicado anteriormente, se desea rechazo a perturbaciones y seguimiento de trayectorias; en consecuencia, se agrega un término del tipo proporcional integral.
- El controlador propuesto es

$$
\bar{v}_r = \sigma L_r \left( k_p \bar{e}_i + k_i \int \bar{e}_i dt + j(\omega_k - \omega_r) \left( \bar{i}_r + \frac{L_m}{\sigma L_s L_r} \bar{\psi}_s \right) \right)
$$

donde  $\bar{e}_i = \bar{i}_r^{ref} - \bar{i}_r$  y  $k_i, k_p > 0$ .

#### 3.1.2 Control del par electromagnético

Como consecuencia de la orientación del marco de referencia  $k$ , el par electromagnético  $(2.17)$  puede ser expresado en función de la amplitud del enlace de flujo magnético del estator y la componente en cuadratura de la corriente del rotor:

$$
T_e = \frac{3pL_m}{2L_s}~\mathrm{Im}\lbrace \bar{\psi}^{ref}_s \bar{i}_r \rbrace = \frac{3pL_m}{2L_s} \psi_{sd} i_{rq}
$$

Puesto que el enlace de flujo del estator, como se explicó anteriormente, es pr´acticamente constante, y existen dificultades para medir el par electromagn´etico, se controla el par indirectamente a través de la corriente. Por lo tanto, se propone la referencia para  $i_{rq}$  como

$$
i_{rq}^{ref} = \frac{2L_s}{3PL_m\psi_{sd}}T_e^{ref}
$$

#### 3.1.3 Control de la velocidad angular

De la ecuación  $(2.18)$ , correspondiente a la segunda ley de Newton se tiene

$$
T_e - T_m = J\frac{d}{dt}\omega_m + \beta\omega_m \tag{3.1}
$$

Se considera el par de carga,  $T_m$ , como una perturbación. Si, mediante el diseño del controlador para el subsistema eléctrico, se asegura que la dinámica eléctrica es suficientemente más rápida que la mecánica, entonces puede asumirse que  $T_e = T_e^{ref}$  y, por lo tanto, se aproxima  $(3.1)$  por un sistema dinámico de primer orden con entrada  $T_e^{ref}$  y salida  $\omega_m$ :

$$
T_e^{ref} = J\frac{d}{dt}\omega_m + \beta\omega_m
$$

Nuevamente se propone una ley de control del tipo proporcional integral

$$
T_e^{ref} = k_{\omega p} e_{\omega} + k_{\omega i} \int e_{\omega} dt
$$

con  $e_{\omega} = \omega_m^{ref} - \omega_m$  y  $k_{\omega p}, k_{\omega i} > 0$ .

#### 3.1.4 Control del factor de potencia

La potencia reactiva puede controlarse a través de la componente  $i_{rd}$  de la corriente del rotor. Para ello se calcula la potencia aparente en las terminales del estator

$$
S_s = 3\bar{v}_s \bar{i}_s^*
$$

De las ecuaciones (2.9) y (2.10) se obtiene

$$
S_s = 3\left(R_s\bar{i}_s + j\omega_k\bar{\psi}_s + \frac{d}{dt}\bar{\psi}_s\right)\left(\frac{1}{L_s}\bar{\psi}_s^* - \frac{L_m}{L_s}\bar{i}_r^*\right)
$$

Si se desprecia la derivada del enlace de flujo del estator y se considera el marco de referencia giratorio a velocidad  $\omega_k$  se tiene

$$
S_s = 3[R_s i_{sd} + j(R_s i_{sq} + \omega_k \psi_{sd})] \left( \left( \frac{1}{L_s} \psi_{sd} - \frac{L_m}{L_s} i_{rd} \right) + j \frac{L_m}{L_s} i_{rq} \right)
$$

La parte imaginaria de  $S_s$  corresponde a la potencia reactiva,  $Q_s,$  cuya expresión es

$$
Q_s = 3\frac{1}{L_s}\omega_k\psi_{sd}\left(\psi_{sd} - L_m i_{rd}\right) \tag{3.2}
$$

De (3.2), si se hace  $i_{rd}^{ref} = \psi_{sd}/L_m$  se asegurará  $Q_s = 0$  y factor de potencia unitario.

#### 3.1.5 Resultados de simulación

Para mostrar el funcionamiento del controlador desarrollado anteriormente se presentan los resultados obtenidos en simulación. Debido a las características de este trabajo se consideraron actuadores ideales en las terminales de voltaje del rotor. Sin embargo, se limitó la magnitud de la señal de control a los valores nominales del sistema. Para lidiar con el efecto de acumulación del error por la saturación de los actuadores, se introdujo un esquema con antiwindup en los controladores. Para realizar pruebas completas, se generó una señal de viento que llevara al sistema a operar en los diferentes regímenes explicados. La velocidad de referencia se obtuvo respetando dichas áreas, es decir, se fijó en el punto que maximiza la curva  $(2.2)$ , excepto

cuando se superaban la potencia o la frecuencia nominal del aerogenerador; en estos dos últimos casos, se eligió mantener la potencia nominal, restringido a valores permisibles en la frecuencia mecánica del generador. Los datos se concentraron en una tabla de valores, con entrada v y salida  $\omega_m^{ref}$ , de forma que al conocer la velocidad instantánea del viento pueda determinarse una velocidad de referencia. Los valores obtenidos son similares a los que se muestran en la figura 1.2. Para simular el viento se utilizó una serie de números aleatorios suavizados con un filtro de segundo orden. En el experimento se supone que el aerogenerador se conecta gradualmente a la red a una velocidad aleatoria de viento. Los parámetros del generador y del controlador se especifican en las tablas A.1, A.2 y A.3.

La prueba reportada corresponde al seguimiento de la velocidad de rotación adecuada para variaciones en la velocidad del viento. En la figura 3.1 se muestran la velocidad deseada y la velocidad real en los diferentes regímenes de operación. Las figuras 3.2 y 3.3 muestran el comportamiento de las corrientes deseadas y reales para el circuito del estator; la primera de ellas muestra las trayectorias requeridas durante la prueba y la segunda, el inicio del experimento. En la figura 3.4 se observa la potencia real y reactiva generada en las terminales del estator; nótese que la potencia reactiva tiende a cero, mientras que la potencia real varía debido a las oscilaciones en el viento. Por último, en la figura 3.5 se aprecia la señal de control. El estudio de las gr´aficas demuestra que el controlador cumple los requisitos para los que fue dise˜nado.

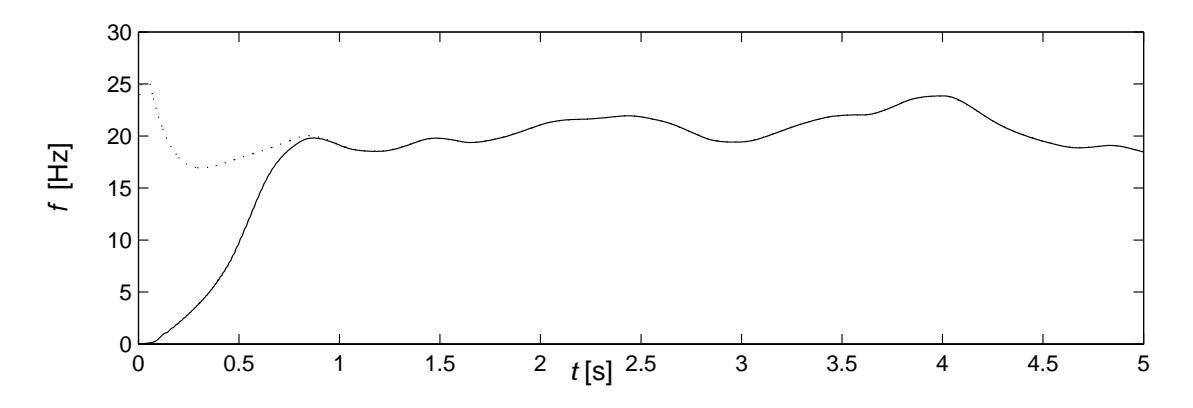

Figura 3.1: Frecuencia mecánica deseada (línea punteada) y real (línea continua).

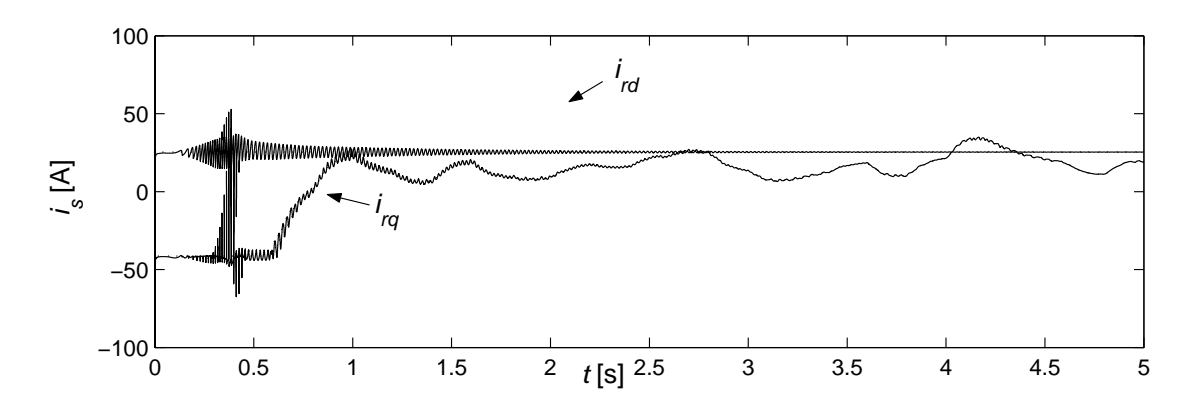

Figura 3.2: Corrientes eléctricas del rotor deseadas (línea punteada) y reales (línea continua).

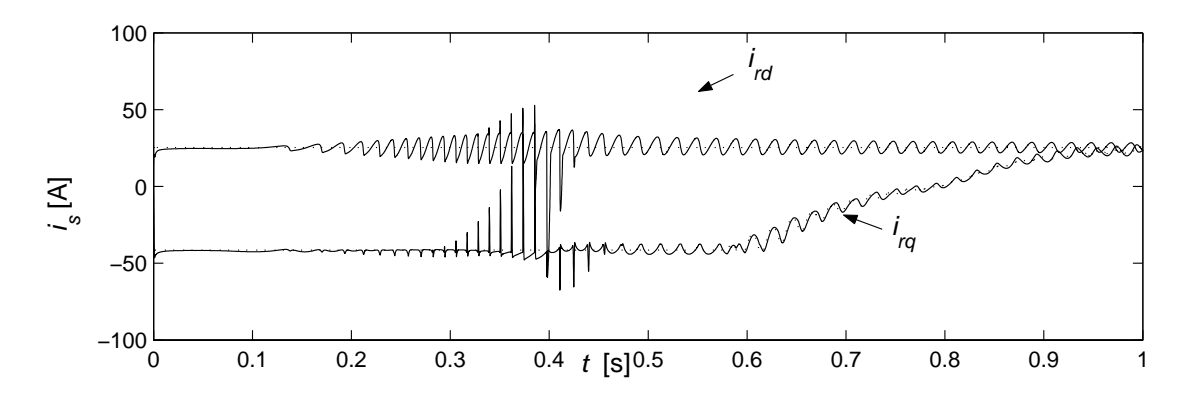

Figura 3.3: Corrientes eléctricas del rotor deseadas (línea punteada) y reales (línea continua). Acercamiento al inicio del experimento.

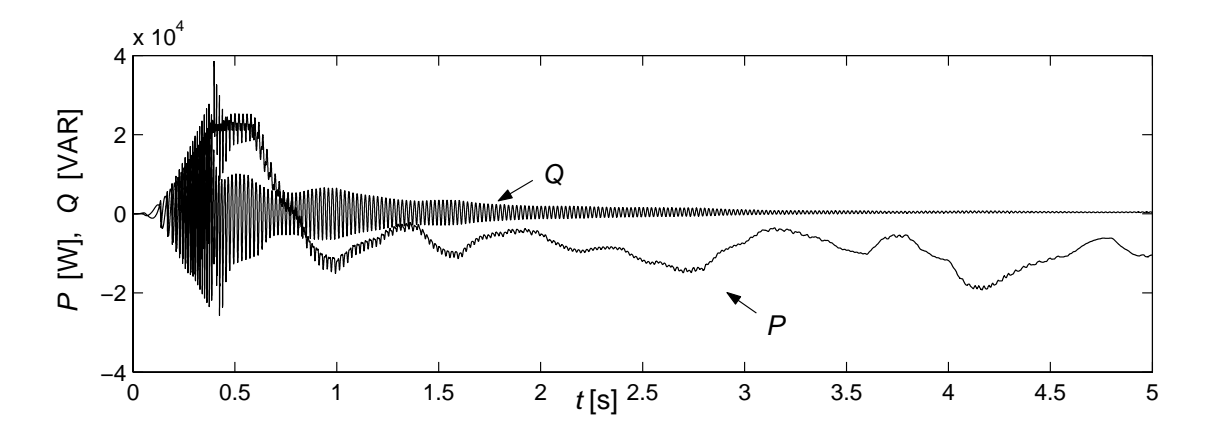

Figura 3.4: Potencia real ${\cal P}$ y potencia reactiva ${\cal Q}.$ 

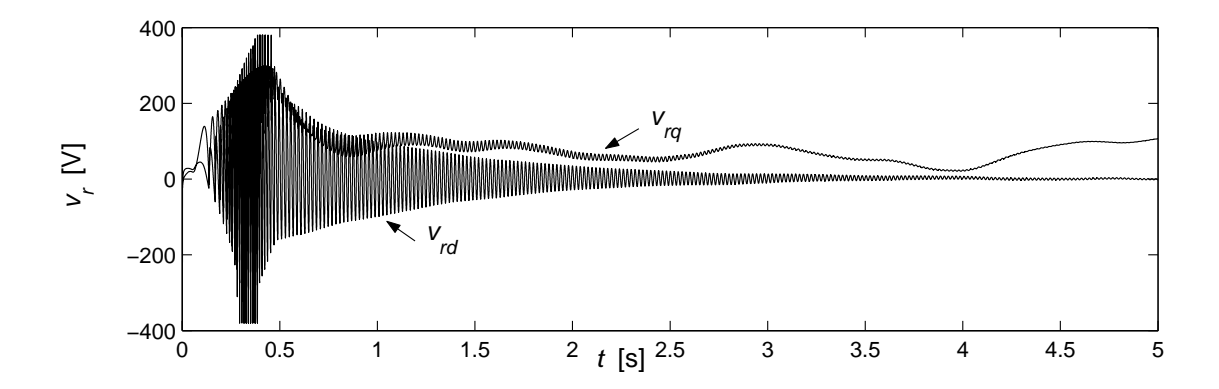

Figura 3.5: Señal de control.

## 3.2 Controlador basado en pasividad

En esta sección se reporta el diseño de un controlador basado en pasividad para un aerogenerador. El controlador propuesto es el resultado de la adaptación y generalización de algunos trabajos previos en el tema. Como introducción, se incluyen las definiciones y teoremas claves tal como son presentados por H.K. Khalil en [17]. Posteriormente se explica el diseño del controlador y se presentan los resultados obtenidos en la simulación.

#### 3.2.1 Marco teórico

Definición 3.1 Se dice que el sistema

$$
\dot{x} = f(x, u)
$$

$$
y = h(x, u)
$$

es pasivo si existe una función positiva semidefinida continuamente diferenciable  $V(x)$ , llamada función de almacenamiento de energía, tal que

$$
u^T y \ge \dot{V} = \frac{\partial V}{\partial x} f(x, u) \qquad \forall (x, u) \in \mathbb{R}^n \mathbf{x} \mathbb{R}^n
$$

Se dice que es estrictamente pasivo si  $u^T y \geq \dot{V} + \phi(x)$  para alguna función positiva  $definida \phi(x)$ .

**Lema 3.1** Considere el sistema anterior. El origen de  $\dot{x} = f(x, 0)$  es asintóticamente estable si el sistema es estrictamente pasivo. Más aún, si la función de almacenamiento es radialmente no acotada, el origen es globalmente asintóticamente estable.

Prueba: Suponga que el sistema es estrictamente pasivo, con función de almacenamiento  $V(x)$ . Entonces, cuando  $u = 0$ ,  $\dot{V}$  satisface la desigualdad  $\dot{V} \le -\psi(x)$ , en donde  $\psi(x)$  es positiva definida. Para cualquier  $x \in \mathbb{R}^n$  la ecuación  $\dot{x} = f(x, 0)$  tiene una solución  $\phi(t, x)$ , que empieza en x en  $t = 0$  definida en algún intervalo [0, r]. Al integrar  $\dot{V} \leq -\psi(x)$  se obtiene

$$
V(\phi(\tau, x)) - V(x) \le -\int_0^\tau \psi(\phi(t, x))dt, \quad \forall \tau \in [0, r]
$$

Si se usa el hecho de que  $V(\phi(\tau, x)) \geq 0$ , entonces

$$
V(x) \ge \int_0^{\tau} \psi(\phi(t, x))dt
$$

Suponga ahora que existe una  $x_0 \neq 0$  tal que  $V(x_0) = 0$ . Esto implica que

$$
\int_0^{\tau} \psi(\phi(t, x_0))dt = 0, \forall \tau \in [0, r] \Rightarrow \psi(\phi(t, x_0)) \equiv 0 \rightarrow \phi(t, x_0) \equiv 0 \rightarrow x_0 \equiv 0
$$

por lo que se contradice la aseveración  $x_0 \neq 0$ . Por lo tanto,  $V(x) > 0$  para toda  $x \neq 0$ . Se toma  $V(x)$  como candidata a función de Lyapunov, y puesto que  $\dot{V}(x) \le -\psi(x)$ , entonces el origen es asintóticamente estable.

#### 3.2.2 Diseño del controlador

Se definen el error de seguimiento y su derivada como

$$
e = x - x^{ref} \qquad \qquad \dot{e} = \dot{x} - \dot{x}^{ref}
$$

y se sustituyen en  $(2.26)$  para obtener la dinámica del error

$$
D_e(\theta_r)\dot{e} + C_e(\theta_r)\dot{\theta}_r e + R(\theta_r, \dot{\theta}_r)e = u - \left[ D_e(\theta_r)\dot{x}^{ref} + C_e(\theta_r)\dot{\theta}_r x^{ref} + R(\theta_r, \dot{\theta}_r)x^{ref} \right] = \Phi
$$
\n(3.3)

Se propone como función de almacenamiento de energía la función

$$
V_e = \frac{1}{2}e^T D_e(\theta_r)e
$$

Después de aplicar la condición de (2.27), su derivada a través de las trayectorias de (3.3) es h i

$$
\dot{V}_e = e^T D_e(\theta_r) \dot{e} + \frac{1}{2} e^T \dot{D}_e(\theta_r) e = e^T \left[ -R(\theta_r, \dot{\theta}_r) e + \Phi \right]
$$

Por lo tanto, se desea diseñar  $\Phi = -K(\dot{\theta}_r)e$  de forma que  $V_e$  sea negativa definida, es decir,  $-[R(\theta_r, \dot{\theta}_r) + K(\dot{\theta}_r)] < 0$ . Lo anterior se logra si [27]

$$
K(\dot{\theta}_r) = \begin{bmatrix} 0 & 0 \\ 0 & K_2 \end{bmatrix} = \begin{bmatrix} 0 & 0 \\ 0 & \frac{L_m^2 \dot{\theta}_r^2}{4\epsilon} \mathcal{I}_2 \end{bmatrix}
$$

$$
0 < \epsilon < R_s
$$

Al desarrollar el lado derecho de la ecuación (3.3) e incluir la estructura deseada de  $\Phi$  se obtiene el siguiente conjunto de igualdades:

$$
\Phi_1 = u_s - L_s \dot{x}_s^{ref} - L_m e^{\mathcal{J}\theta_r} \dot{x}_r^{ref} - L_m \mathcal{J} e^{\mathcal{J}\theta_r} \dot{\theta}_r x_r^{ref} - R_s x_s^{ref} = 0 \tag{3.4}
$$

$$
\Phi_2 = u_r - L_m e^{-\mathcal{J}\theta_r} \dot{x}_s^{ref} - L_r \dot{x}_r^{ref} + L_m \mathcal{J} e^{-\mathcal{J}\theta_r} \dot{\theta}_r x_s^{ref} - R_r x_r^{ref} = -K_2 e_r \tag{3.5}
$$

La derivada de (2.23) muestra que  $\dot{\lambda}_s = L_s \dot{x}_s + L_m e^{\mathcal{J} \theta_r}\dot{x}_r + L_m \mathcal{J} e^{\mathcal{J} \theta_r}\dot{\theta}_r x_r$ . De ahí que la condición (3.4), correspondiente a la dinámica deseada del circuito del estator pueda expresarse también como

$$
u_s = \dot{\lambda}_s^{ref} + R_s x_s^{ref} \tag{3.6}
$$

Despejando (3.5) puede obtenerse la ley de control para lograr la negatividad de  $V_e$  :

$$
u_r = L_m e^{-\mathcal{J}\theta_r} \dot{x}_s^{ref} + L_r \dot{x}_r^{ref} - L_m \mathcal{J} e^{-\mathcal{J}\theta_r} \dot{\theta}_r x_s^{ref} + R_r x_r^{ref} - K_2 e_r
$$

Si todas las condiciones se cumplen, entonces

 $\Rightarrow$ 

$$
\lim_{t \to \infty} e(t) = 0
$$

Una vez que se ha logrado el control del subsistema eléctrico, se procede a realizar el control del par electromagnético. A partir de  $(2.28)$  puede escribirse

$$
T_e - T_e^{ref} = \frac{3p}{2} x^T C_e(\theta_r) x - \frac{3p}{2} x^{refT} C_e(\theta_r) x^{ref}
$$
  
\n
$$
= \frac{3p}{2} (e + x^{ref})^T C_e(\theta_r) x (e + x^{ref}) - \frac{3p}{2} x^{refT} C_e(\theta_r) x^{ref}
$$
  
\n
$$
= \frac{3p}{2} e^T C_e(\theta_r) e + \frac{3p}{2} x^{refT} C_e(\theta_r) e + \frac{3p}{2} e^T C_e(\theta_r) x^{ref}
$$
  
\n
$$
= \frac{3p}{2} e^T C_e(\theta_r) e + \frac{3p}{2} e^T [C_e^T(\theta_r) + C_e(\theta_r)] x^{ref}
$$
  
\n
$$
||T_e - T_e^{ref}|| \leq \frac{3p}{2} ||e^T C_e(\theta_r) e|| + \frac{3p}{2} ||e^T [C_e^T(\theta_r) + C_e(\theta_r)] x^{ref} ||
$$
  
\n
$$
\leq \frac{3pL_m}{2} ||e||^2 + \frac{3pL_m}{2} ||e|| ||x^{ref} ||
$$

es decir, si  $x^{ref} \in \mathcal{L}_{\infty}$ , entonces,  $T_e \rightarrow T_e^{ref}$ .

Igualmente, es necesario asegurar el control de la velocidad angular del generador. La ecuación de movimiento está dada por

$$
T_e - T_L = J\ddot{\theta_m} + \beta \dot{\theta}_m
$$

Se define el error de velocidad como  $e_m = \dot{\theta}_m - \dot{\theta}_m^{ref}$ ; su derivada es  $\dot{e}_m = \ddot{\theta}_m - \ddot{\theta}_m^{ref}$ . A partir de dichas relaciones, puede escribirse la dinámica del error de velocidad:

$$
J\dot{e}_m + \beta e_m = T_e - T_L - J\ddot{\theta}_m^{ref} - \beta \dot{\theta}_r
$$

Se propone la función de almacenamiento de energía

$$
V_m = \frac{J}{2}e_m^2
$$

cuya derivada es

.

$$
\dot{V}_m = Je_m \dot{e}_m = e_m [(T_e - T_L) - J\ddot{\theta}_m^{ref} - \beta \dot{\theta}_m^{ref}] - \beta e_m^2
$$

Puesto que se desea que  $\dot{V}_m < 0$ , se propone

$$
T_e^{ref} - T_L = J\ddot{\theta}_m^{ref} + \beta \dot{\theta}_m^{ref} - K_m e_m
$$

Es preciso asegurar que el par electromagn´etico deseado cumpla con las condiciones que se le han impuesto anteriormente, es decir,

$$
T_e^{ref} = \frac{3}{2} p L_m x_s^{refT} \mathcal{J} e^{\mathcal{J}\theta_r} x_r^{ref} = T_L + J \ddot{\theta}_m^{ref} + \beta \dot{\theta}_m^{ref} - K_m e_m
$$

Es necesario recordar que se desea conseguir un factor de potencia unitario en las terminales del estator.

Se considera que el vector de voltaje del estator está dado por

$$
u_s = e^{\mathcal{J}\phi} \begin{bmatrix} w \\ 0 \end{bmatrix} \tag{3.7}
$$

donde w y  $\phi$  son variables conocidas, que representan la amplitud y el ángulo del vector de voltaje, respectivamente. De acuerdo con los regímenes de operación descritos, se propone un vector de enlaces de flujo magn´etico del estator con amplitud

variable  $\|\lambda_s^{ref}\| = \delta$ . Además, se necesita que los voltajes y corrientes del estator se encuentren en fase. Por lo tanto, se proponen los vectores

$$
x_s^{ref} = e^{\mathcal{J}\phi} \begin{bmatrix} \gamma \\ 0 \end{bmatrix} \qquad \lambda_s^{ref} = e^{\mathcal{J}\rho_d} \begin{bmatrix} \delta \\ 0 \end{bmatrix} \qquad (3.8)
$$

Para que se cumpla (2.28), el vector de corriente del rotor debe tener la siguiente estructura

$$
x_r^{ref} = \frac{2}{3pL_m} e^{\mathcal{J}(\phi - \theta_r)} \begin{bmatrix} \mu \\ \frac{T_e}{\gamma} \end{bmatrix}
$$
 (3.9)

donde  $\mu$  es un grado de libertad.

Adicionalmente, se debe satisfacer simultáneamente la restricción del vector de enlaces de flujo magnético deseado

$$
\lambda_s^{ref} = L_s x_s^{ref} + L_m e^{\mathcal{J}\theta_r} x_r^{ref} = e^{\mathcal{J}\rho_d} \begin{bmatrix} \delta \\ 0 \end{bmatrix}
$$

por lo que

$$
\gamma = -\frac{2T_e^{ref}}{3p\delta \operatorname{sen}(\rho_d - \phi)}
$$
(3.10)

.<br>..

#

$$
\mu = \frac{3p}{2}\delta \cos(\rho_d - \phi) + \frac{L_s T_e^{ref}}{\delta \sin(\rho_d - \phi)}
$$
(3.11)

Para determinar la amplitud de los enlaces de flujo magnético del estator deseado, se calcula la derivada del mismo:

$$
\begin{array}{rcl}\n\dot{\lambda}_s^{ref} & = & \mathcal{J}\dot{\rho}_d \ e^{\mathcal{J}\rho_d} \left[ \begin{array}{c} \delta \\ 0 \end{array} \right] + e^{\mathcal{J}\rho_d} \left[ \begin{array}{c} \dot{\delta} \\ 0 \end{array} \right] \\
& = & e^{\mathcal{J}\rho_d} \left[ \begin{array}{c} \dot{\delta} \\ \dot{\rho}_d \ \delta \end{array} \right]\n\end{array}
$$

Asimismo, al tomar  $(3.7)$  y  $(3.8)$ , la ecuación  $(2.29)$  puede expresarse como

$$
\dot{\rho}_d = -\frac{w - R_s x_s}{\delta} \text{sen}(\rho_d - \phi) \tag{3.12}
$$

La dinámica de  $\delta$  se obtiene al incorporar las dos ecuaciones anteriores en (3.6):

$$
\dot{\delta} = (w - R_s \gamma) \cos(\rho_d - \phi) \tag{3.13}
$$

Al incluir (3.10) y (3.11) en (3.8), (3.9), (3.12) y (3.13), se obtienen las expresiones finales. En conclusión, el controlador basado en pasividad que garantiza el seguimiento asintótico de la velocidad de referencia está dado por

$$
u_r = L_m e^{-\mathcal{J}\theta_r} \dot{x}_s^{ref} + L_r \dot{x}_r^{ref} - L_m \mathcal{J} e^{-\mathcal{J}\theta_r} \dot{\theta}_r x_s^{ref} + R_r x_r^{ref} - K_2 e_r \tag{3.14}
$$

en donde

$$
T_e^{ref} = T_L + J\ddot{\theta}_m^{ref} + \beta \dot{\theta}_m^{ref} - K_m e_m \tag{3.15}
$$

$$
x_s^{ref} = e^{\mathcal{J}\phi} \left[ \begin{array}{c} \frac{-2T_e^{ref}}{3p\delta \operatorname{sen}(\rho - \phi)} \\ 0 \end{array} \right] \tag{3.16}
$$

$$
x_r^{ref} = \frac{1}{L_m} e^{\mathcal{J}(\phi - \theta_r)} \left[ \begin{array}{c} \delta \cos(\rho_d - \phi) + \frac{2L_s T_e^{ref}}{3p\delta \operatorname{sen}(\rho_d - \phi)} \\ \delta \operatorname{sen}(\rho_d - \phi) \end{array} \right]
$$
(3.17)  

$$
\dot{\rho}_d = -\frac{w \operatorname{sen}(\rho_d - \phi)}{\delta} - \frac{2R_s T_e^{ref}}{3p\delta^2}
$$
  

$$
\dot{\delta} = w \cos(\rho_d - \phi) + \frac{2T_e R_s}{3p\delta \tan(\rho_d - \phi)}
$$

Tanto la corriente deseada del estator (3.16) como la del rotor (3.17) dependen explícitamente del par electromagnético de referencia (3.15). De ahí que la derivada de ambas, necesaria para la ley de control (3.14), requiera la derivada del par de referencia. Puesto que éste es función del error de velocidad, su derivada lo será del error de aceleración. Sin embargo, no se cuenta con una medición de aceleración. A pesar de que este problema se ha estudiado y solucionado en [26], se deja abierto en esta investigación.

#### 3.2.3 Resultados de simulación

A continuación se reportan los resultados obtenidos mediante la simulación numérica del diseño presentado. Aunque no se incluye un modelo del actuador, los valores de la señal de control y de la dinámica de referencia del generador están limitados por los valores nominales. La construcción del experimento es igual que en el caso anterior; sin embargo, se utiliza el controlador basado en pasividad y se realiza una conexión repentina a la red eléctrica. Los parámetros del controlador se especifican en la tabla A.4. La figura 3.6 muestra las velocidades real y deseada. En las figuras 3.7 y 3.8 puede observarse el comportamiento de las corrientes eléctricas del estator y del rotor, respectivamente. Las figuras 3.9 y 3.10 detallan el comportamiento de las corrientes. En la figura 3.11 se muestran las componentes real y reactiva de la potencia. Por último, en la figura 3.12 se muestra la señal de control. Puede apreciarse que se realiza un seguimiento asintótico de las corrientes de referencia del rotor y del estator, así como de la velocidad mecánica del rotor. De esta forma, se genera la potencia real deseada con un factor de potencia unitario. Las gráficas de la velocidad del rotor y la potencia reactiva muestran un pequeño error respecto a las referencias, éste se debe a imprecisiones numéricas al calcular las derivadas de las corrientes de referencia.

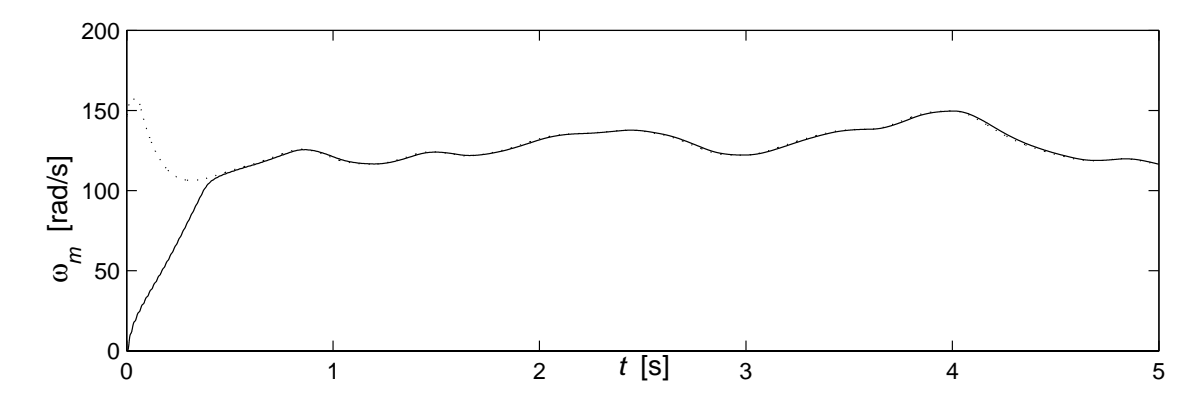

Figura 3.6: Velocidad de referencia (línea punteada) y velocidad real (línea continua).

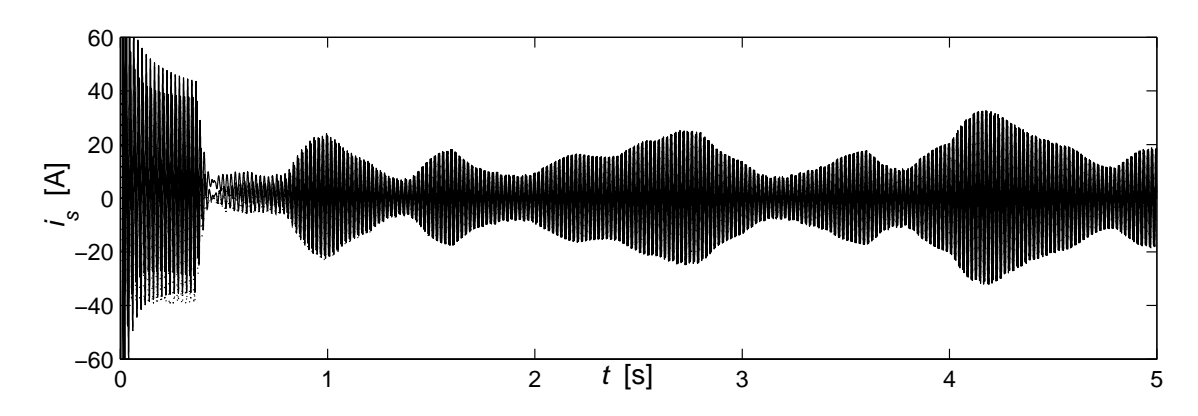

Figura 3.7: Corrientes eléctricas del estator: referencias (línea punteada) y reales (línea continua).

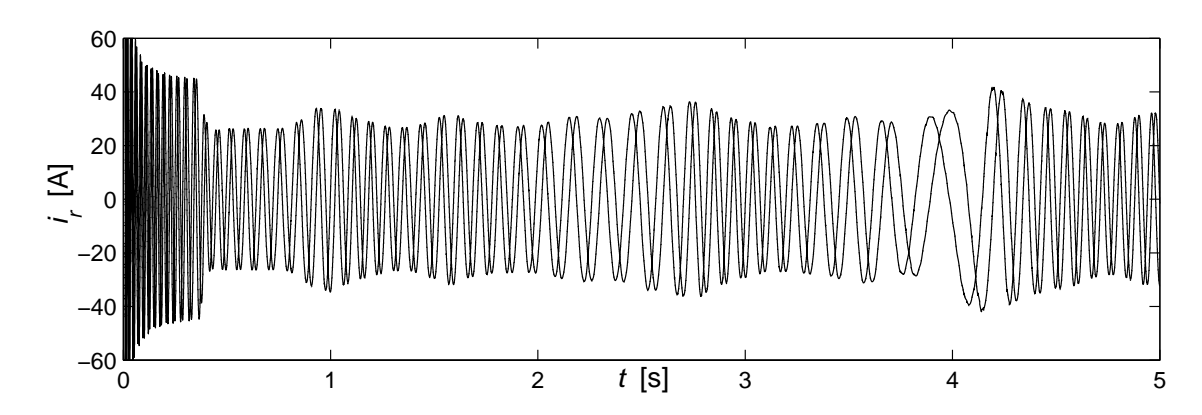

Figura 3.8: Corrientes eléctricas del rotor: referencias (línea punteada) y reales (línea continua).

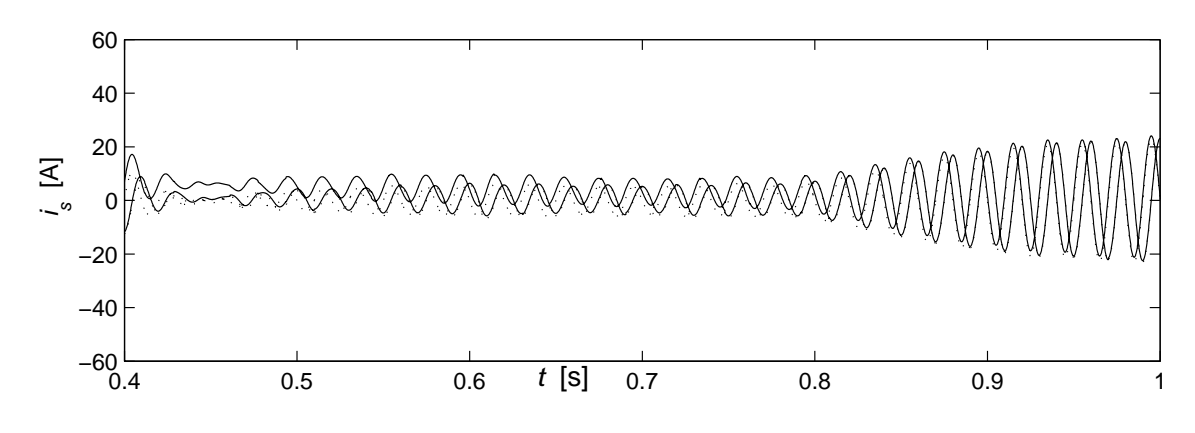

Figura 3.9: Acercamiento a las corrientes eléctricas del estator: referencias (línea punteada) y reales (línea continua).

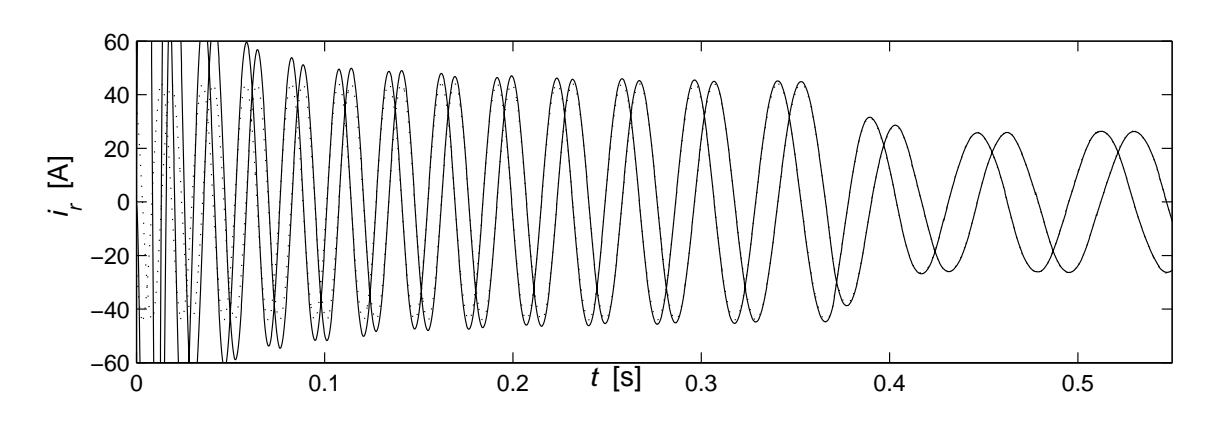

Figura 3.10: Acercamiento a las corrientes eléctricas del rotor: referencias (línea punteada) y reales (línea continua).

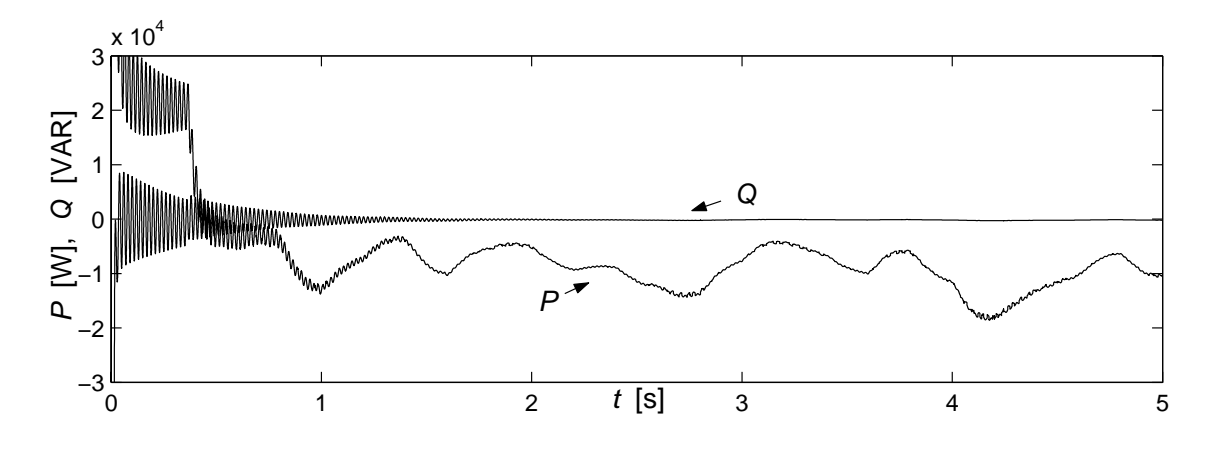

Figura 3.11: Potencia real ${\cal P}$ y potencia reactiva ${\cal Q}.$ 

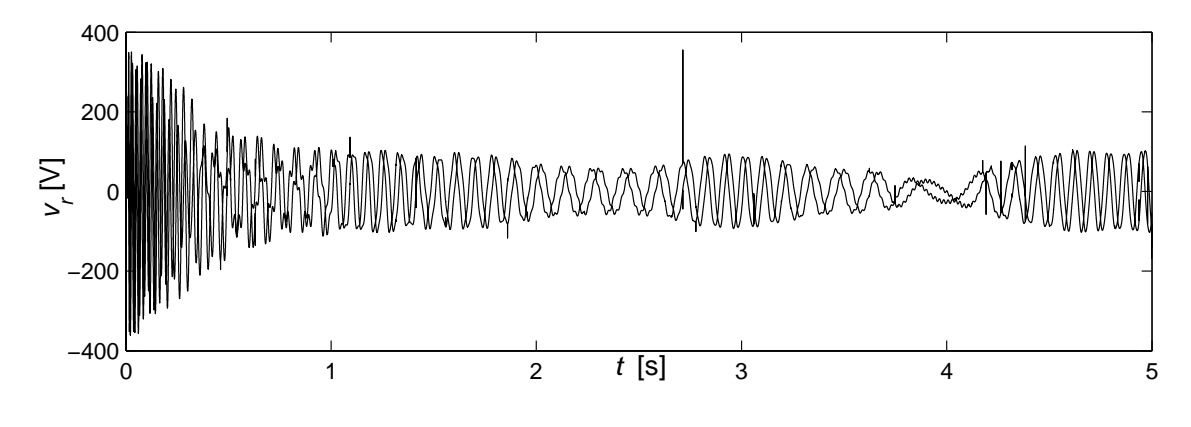

Figura 3.12: Señal de control.

### 3.3 Comparación cualitativa de los controladores

Aunque una comparación adecuada de los dos esquemas de control requeriría una serie de pruebas exhaustivas en diferentes escenarios de funcionamiento, pueden contrastarse algunas características cualitativas de los controladores. Los puntos más relevantes se incluyen en la tabla 3.1.

Tabla 3.1: Características cualitativas de los controladores presentados.

campo orientado en pasividad

Controlador por Controlador basado

Combinación de cancelación y Controlador no lineal esquema lineal

Cancela la dinámica no lineal No realiza cancelaciones (mayor dependencia de parámetros). (menor dependencia de parámetros).

del rotor.

Menor frecuencia de muestreo Mayor frecuencia de muestreo (un orden de magnitud menor) (un orden de magnitud mayor)

El diseño se basa en El diseño aprovecha las consideraciones matemáticas propiedades físicas del sistema

La ley de control depende del error La ley de control depende del error de seguimiento en las corrientes de seguimiento en las corrientes

Prueba formal de estabilidad

No requiere medición de aceleración Requiere medición de aceleración

# Capítulo 4

# Identificación del coeficiente de potencia del rotor

Como se ha mencionado en los capítulos anteriores, el conocimiento del coeficiente de potencia del rotor es de vital importancia para la maximización de la potencia eléctrica producida por el generador o para mantenerlo operando en regiones seguras. Sin embargo, no es fácil conocer el valor del mismo, ya que depende de complejos cálculos de aerodinámica que varían de turbina a turbina.

En el presente capítulo se desarolla un esquema de identificación de la superficie a partir de polinomios de diferentes órdenes y lineales en los parámetros, a través del método de mínimos cuadrados recursivos. Se realiza un análisis de los resultados obtenidos al usar diferentes superficies y diferentes enfoques en la estrategia de estimación.

# 4.1 Marco teórico

#### 4.1.1 Identificación por mínimos cuadrados

El principio de m´ınimos cuadrados busca minimizar la suma de los cuadrados de la diferencia entre los valores medidos y los calculados. Las bases teóricas de este capítulo han sido tomadas del libro de Åström y Wittenmark [40].

Considérese un modelo matemático de la forma

$$
y(k) = \varphi_1(k)\theta_1 + \varphi_2(k)\theta_2 + \dots + \varphi_n(k)\theta_n = \varphi^T \theta \tag{4.1}
$$

en donde y es la variable medida,  $\theta_1, \theta_2, ..., \theta_n$  son parámetros por determinar y  $\varphi_1, \varphi_2, ..., \varphi_n$  son funciones conocidas, llamadas regresores, que dependen de variables conocidas. Para simplificar la escritura se utilizaron los vectores

$$
\varphi^T = [\varphi_1(k) \ \varphi_2(k) \ \dots \ \varphi_n(k)]
$$

$$
\theta = [\theta_1 \ \theta_2 \ \dots \ \theta_n]^T
$$

La variable  $k$  es un índice del modelo. Para los motivos de este reporte, el índice es un elemento de un conjunto discreto y representa el número de muestra.

Supóngase que se tiene un conjunto de pares ordenados de observaciones y regresores, es decir,  $\{(y(k), \varphi(k)), k = 1, 2, 3, ..., N\}$ . El problema consiste en determinar el vector de parámetros,  $\theta$ , de forma que las salidas calculadas del modelo de regresión  $(4.1)$  sean lo más semejantes posibles a los valores reales, y, en el sentido de mínimos cuadrados. En otras palabras, se desea determinar el valor de los parámetros de forma que se minimice la función de pérdida

$$
V(\theta, N) = \frac{1}{2} \sum_{k=1}^{N} [y(k) - \varphi^{T}(k)\theta]^{2}
$$
\n(4.2)

Antes de proceder, se definen los residuos  $\epsilon(k)$  como

$$
\epsilon(k) = y(k) - \hat{y}(k) = y(k) - \varphi^T \theta
$$

y se introduce la notación matricial

$$
Y(N) = [y(1) \ y(2) \ \dots \ y(N)]^T
$$

$$
E(N) = [\epsilon(1) \ \epsilon(2) \ \dots \ \epsilon(N)]^T
$$

$$
\Phi_{LS}^T(N) = [\varphi^T(1) \ \varphi^T(2) \ \dots \ \varphi^T(N)]
$$

Aprovechando la notación anterior, puede reescribirse la función de pérdida como

$$
V(\theta, N) = \frac{1}{2} \sum_{k=1}^{N} \epsilon^2(k) = \frac{1}{2} E^{T} E = \frac{1}{2} ||E||^2
$$

y el vector E, como

$$
E = Y - \hat{Y} = Y - \Phi_{LS}\theta
$$

El siguiente teorema resuelve el problema de mínimos cuadrados.

**Teorema 4.1** La función (4.2) es mínima para el vector de parámetros  $\hat{\theta}$  tal que

$$
\Phi_{LS}^T\Phi_{LS}\hat{\theta}=\Phi_{LS}^TY
$$

 $Si$  la matriz  $\Phi_{LS}^T\Phi_{LS}$  es no singular, el mínimo es único y está dado por

$$
\hat{\theta} = (\Phi_{LS}^T \Phi_{LS})^{-1} \Phi_{LS}^T Y \tag{4.3}
$$

 $Prueba$ : La función de pérdida  $(4.2)$  puede escribirse como

$$
2V(\theta, N) = ETE = (Y - \Phi_{LS}\theta)T(Y - \Phi_{LS}\theta) = YTY - YT\Phi_{LS}\theta - \thetaT\Phi_{LS}T + \thetaT\Phi_{LS}T\Phi_{LS}\theta
$$

Debido a que la matriz  $\Phi_{LS}^T \Phi_{LS}$  es positiva semidefinida, la función V tiene un mínimo. Para encontrarlo, se obtiene su gradiente con respecto a  $\theta$  y se iguala a cero:

$$
\frac{\partial V}{\partial \theta} = -2Y^T \Phi_{LS} + 2\theta^T \Phi_{LS}^T \Phi_{LS} = 0
$$
\n(4.4)

La ecuación (4.4) se satisface si  $\theta$  cumple con la ecuación (4.3).

#### 4.1.2 Identificación por mínimos cuadrados recursivos

Con la finalidad de disminuir el tiempo de cálculo computacional y poder realizar la identificación en tiempo real, la solución al problema de mínimos cuadrados, dada por la ecuación (4.3), se escribe de manera recursiva. Sea  $\hat{\theta}(k-1)$  el vector de parámetros estimados después de  $k - 1$  mediciones. Asuma que la matriz  $P^{-1}(k) =$  $\Phi_{LS}(k)^T \Phi_{LS}(k)$  es no singular para todo k. De la definición de  $P(k)$  se sigue que

$$
P^{-1}(k) = \Phi_{LS}^T(k)\Phi_{LS}(k) = \sum_{i=1}^k [\varphi(i)\varphi^T(i)]
$$
  

$$
= \sum_{i=1}^{k-1} \varphi(i)\varphi^T(i) + \varphi(k)\varphi^T(k)
$$
  

$$
= P^{-1}(k-1) + \varphi(k)\varphi^T(k)
$$
 (4.5)

El vector de parámetros estimados está dado por la ecuación  $(4.3)$ 

$$
\hat{\theta}(k) = [\Phi_{LS}^T(k)\Phi_{LS}(k)]^{-1}\Phi_{LS}^T(k)Y(k) = P(k)[\Phi_{LS}^T(k-1)Y(k-1) + \varphi(k)y(k)]
$$

Utilizando la ecuación (4.5), se desarrolla  $\Phi_{LS}^T(k-1)Y(k-1)$  como

$$
\Phi_{LS}^T(k-1)Y(k-1) = P^{-1}(k-1)\hat{\theta}(k-1) = [P^{-1}(k) - \varphi(k)\varphi^T(k)]\hat{\theta}(k-1)
$$

Por lo tanto, el estimado para la muestra k puede escribirse como

$$
\hat{\theta}(k) = \hat{\theta}(k-1) - P(k)\varphi(k)\varphi^{T}(k)\hat{\theta}(k-1) + P(k)\varphi(k)y(k)
$$

$$
= \hat{\theta}(k-1) + P(k)\varphi(k)\left(y(k) - \varphi^{T}(k)\hat{\theta}(k-1)\right)
$$

$$
= \hat{\theta}(k-1) + K(k)\epsilon(k)
$$

En donde

$$
K(k) = P(k)\varphi(k)
$$

$$
\epsilon(k) = y(k) - \varphi^{T}(k)\hat{\theta}(k-1)
$$

Desarrollando  $P(k)$  se tiene

$$
P(k) = (\Phi_{LS}^T(k)\Phi_{LS}(k))^{-1} = (\Phi_{LS}^T(k-1)\Phi_{LS}(k-1) + \varphi(k)\varphi(k))^{-1}
$$
  
= 
$$
(P(k-1)^{-1}\varphi(k)\varphi^T(k))^{-1}
$$
  
= 
$$
P(k-1) - P(k-1)\varphi(k)(I + \varphi^T(k)P(k-1)\varphi(k))^{-1}\varphi^T(k)P(k-1)
$$

por lo que

$$
K(k) = P(k)\varphi(k) = P(k-1)\varphi(k)(I + \varphi^{T}(k)P(k-1)\varphi(k))^{-1}
$$

El resultado deducido anteriormente se presenta en forma de teorema.

**Teorema 4.2** Asuma que la matriz  $\Phi_{LS}(k)$  es de rango completo, es decir,  $\Phi_{LS}^T(k)\Phi_{LS}(k)$  es no singular para todo  $k \geq k_0$ . Dada  $\hat{\theta}(k_0)$  y  $P(k_0)$  =  $(\Phi_{LS}^T(k_0)\Phi_{LS}(k_0))^{-1}$ , el vector estimado por mínimos cuadrados,  $\hat{\theta}(k)$ , satisface las ecuaciones recursivas

$$
\hat{\theta}(k) = \hat{\theta}(k-1) + K(k)(y(k) - \varphi(k)\hat{\theta}(k-1))
$$
  

$$
K(k) = P(k)\varphi(k) = P(k-1)\varphi(k)(I + \varphi^{T}(k)P(k-1)\varphi(k))^{-1}
$$
  

$$
P(k) = (I - K(k)\varphi^{T}(k))P(k-1)
$$

# 4.1.3 Mínimos cuadrados recursivos con factor de olvido exponencial

En el modelo de mínimos cuadrados  $(4.1)$  se asume que el vector de parámetros  $\theta$  se mantiene constante. Sin embargo, en muchos problemas de adaptación es importante considerar el caso en que los par´ametros presentan variaciones temporales. Para lidiar con el caso en que dicha variación es lenta, puede utilizarse el criterio

$$
V(\theta, k) = \frac{1}{2} \sum_{i=1}^{k} \delta_{LS}^{k-i} (y(i) - \varphi^{T}(i)\theta)^{2}
$$
 (4.6)

donde  $\delta_{LS}$  es un parámetro entre cero y uno, conocido como factor de olvido. La función de pérdida de la ecuación  $(4.6)$  escala los datos por un factor variante en el tiempo. Al dato m´as reciente se le asigna un peso unitario, mientras que los datos de hace *n* unidades de tiempo es multiplicado por un factor  $\delta_{LS}^n$ . Al aplicar el procedimiento explicado anteriormente a la función de pérdida (4.6) se obtiene el siguiente resultado.

**Teorema 4.3** Asuma que la matriz  $\Phi_{LS}(k)$  es de rango completo para  $k \geq k_0$ . El vector de parámetros  $\theta$  que minimiza la ecuación (4.6) está dada, recursivamente, por

$$
\hat{\theta}(k) = \hat{\theta}(k-1) + K(k)(y(k) - \varphi(k)\hat{\theta}(k-1))
$$

$$
K(k) = P(k)\varphi(k) = P(k-1)\varphi(k)(\delta_{LS}I + \varphi^{T}(k)P(k-1)\varphi(k))^{-1}
$$

$$
P(k) = (I - K(k)\varphi^{T}(k))P(k-1)\delta_{LS}
$$

#### 4.1.4 Anotaciones sobre el método de mínimos cuadrados

El método de mínimos cuadrados se utilizará para identificar un mapeo no lineal estático con linealidad en los parámetros. El algoritmo es fácilmente aplicable para funciones de este tipo. Además, la elección de la función de pérdida permite asegurar la existencia de un único mínimo, que se encuentra sin importar las condiciones paramétricas inciales. Sin embargo, la estimación paramétrica requiere que la matriz  $\Phi^T \Phi$  sea invertible; esto puede lograrse si la señal de entrada es persitentemente excitadora [40]. Debe destacarse también que se parte de la suposición de que todas las mediciones tienen la misma precisión, por lo que todos los errores son pesados por igual. Lo anterior permite que algunos datos de poca confiabilidad puedan afectar notablemente el resultado final. Soluciones a este problema se presentan en [40].

## 4.2 Esquemas propuestos y resultados obtenidos

En capítulos anteriores, se ha reportado la ecuación  $(2.2)$  propuesta en [15] para aproximar el coeficiente de potencia del rotor:

$$
C_p = 0.5 \left( \frac{116}{\lambda_i} - 0.4\alpha - 5 \right) e^{-\frac{21}{\lambda_i}} \qquad \lambda_i = \left( \frac{1}{\lambda + 0.08\alpha} - \frac{0.035}{\alpha^3 + 1} \right)^{-1}
$$

En la figura 4.1 se muestra la superficie tridimensional del coeficiente de potencia del rotor, las curvas que se obtienen al fijar  $\alpha$  en diferentes valores y el perfil de la superficie.

Aunque la ecuación reportada puede usarse adecuadamente para muchas tareas, no resulta atractiva para los propósitos de este trabajo, ya que su cálculo implica un alto gasto computacional y sus par´ametros deben ser determinados para cada turbina en particular. En consecuencia, se plantea el objetivo de proponer una estructura matemática que pueda ser calculada eficientemente en tiempo real, además de adaptarse a diferentes turbinas conservando dicha estructura matem´atica. Basados en cuestiones pr´acticas, puede simplificarse el problema si se realizan las siguientes consideraciones:

- i Se desea identificar una vecindad del máximo en  $\lambda$  para cada  $\alpha$  de interés en la operación de la turbina y no el total de la superficie.
- ii El contenido frecuencial de la señal excitadora es suficiente para asegurar la convergencia paramétrica.

Dado un ángulo  $\alpha$ , se restringió el dominio de  $\lambda$  al conjunto de valores positivos situados alrededor del máximo, de forma que se considere la mitad del recorrido posible de cada lado. La figura 4.1.b muestra que, en el dominio restringido de  $\lambda$ ,

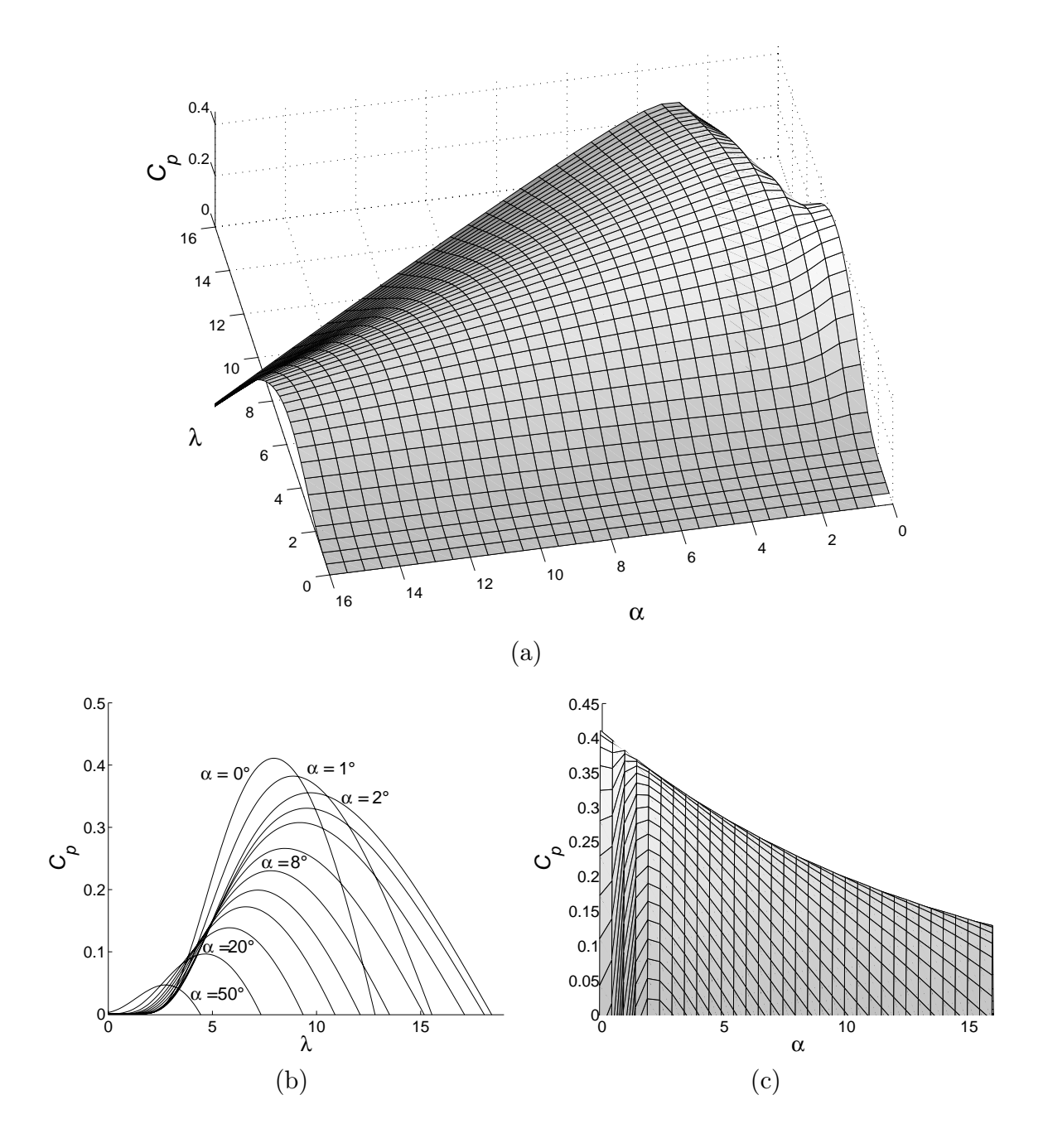

Figura 4.1: Coeficiente de potencia del rotor: (a) superficie tridimensional; (b) cortes de la superficie para valores constantes de  $\alpha$ ; (c) perfil de la superficie.

|   | Grado del Número de<br>polinomio parámetros | Función de<br>$p\acute{e}r\ddot{d}da$ V                                         |
|---|---------------------------------------------|---------------------------------------------------------------------------------|
| 2 | 3<br>5                                      | $2.3768 \times 10^{-8}$<br>$5.6251 \times 10^{-10}$<br>$2.3768 \times 10^{-11}$ |

Tabla 4.1: Índices de desempeño para los diferentes grados de polinomios.

los cortes pueden ser aproximados por polinomios de grado par. Por lo tanto, como primer acercamiento, se proponen polinomios de 2o., 4o. y 6o. grado en  $\lambda$  para identificar los cortes en la superficie. En la figura 4.2 se presentan los resultados obtenidos cuando el ángulo de ataque  $\alpha$  está fijo en  $\alpha = 0.01^{\circ}$ . En la tabla 4.1 se comparan el número de parámetros requeridos y el valor de la función de pérdida normalizado respecto al número de muestras. Después de revisar dichos resultados, se decide aceptar un error mayor con la finalidad de disminuir el número de parámetros a identificar; como consecuencia, cada corte de la superficie  $C_p$  con $\alpha$  constante será identificado por polinomios de 4o. grado.

Después de analizar el perfil de la superficie mostrado en la figura 4.1.c, se decidió seccionarla en dos regiones con características geométricas similares, definidas por  $R_1: \alpha \in [0,2]$  y  $R_2: \alpha \in [2,15]$ . Se propuso representar el efecto de la variable  $\alpha$ por medio de polinomios de 1er., 2do. y 4o. grado en cada una de las regiones. De esta forma, se logró aproximar un mapeo altamente no lineal por una multiplicación de polinomios con linealidad en los parámetros. La fórmula general de la superficie aproximada está dada por

$$
\hat{C}_p = (c_1\lambda^4 + c_2\lambda^3 + c_3\lambda^2 + c_4\lambda + c_5)(d_1\alpha^4 + d_2\alpha^3 + d_3\alpha^2 + d_4\alpha + d_5) = \sum_{i=0}^{4} \sum_{j=0}^{4} c_{ij}\lambda^i \alpha^j
$$

Para determinar el valor de los parámetros  $c_{ij}$  se recurrió a la simulación numérica. En las figuras 4.3 y 4.4 se muestran los resultados obtenidos, a partir de la comparación gráfica de los cortes estimados con los cortes reales.

A partir de la experiencia obtenida y con la finalidad de mejorar la estrategia de identificación, se decidió realizar una transformación que permitiera alinear los

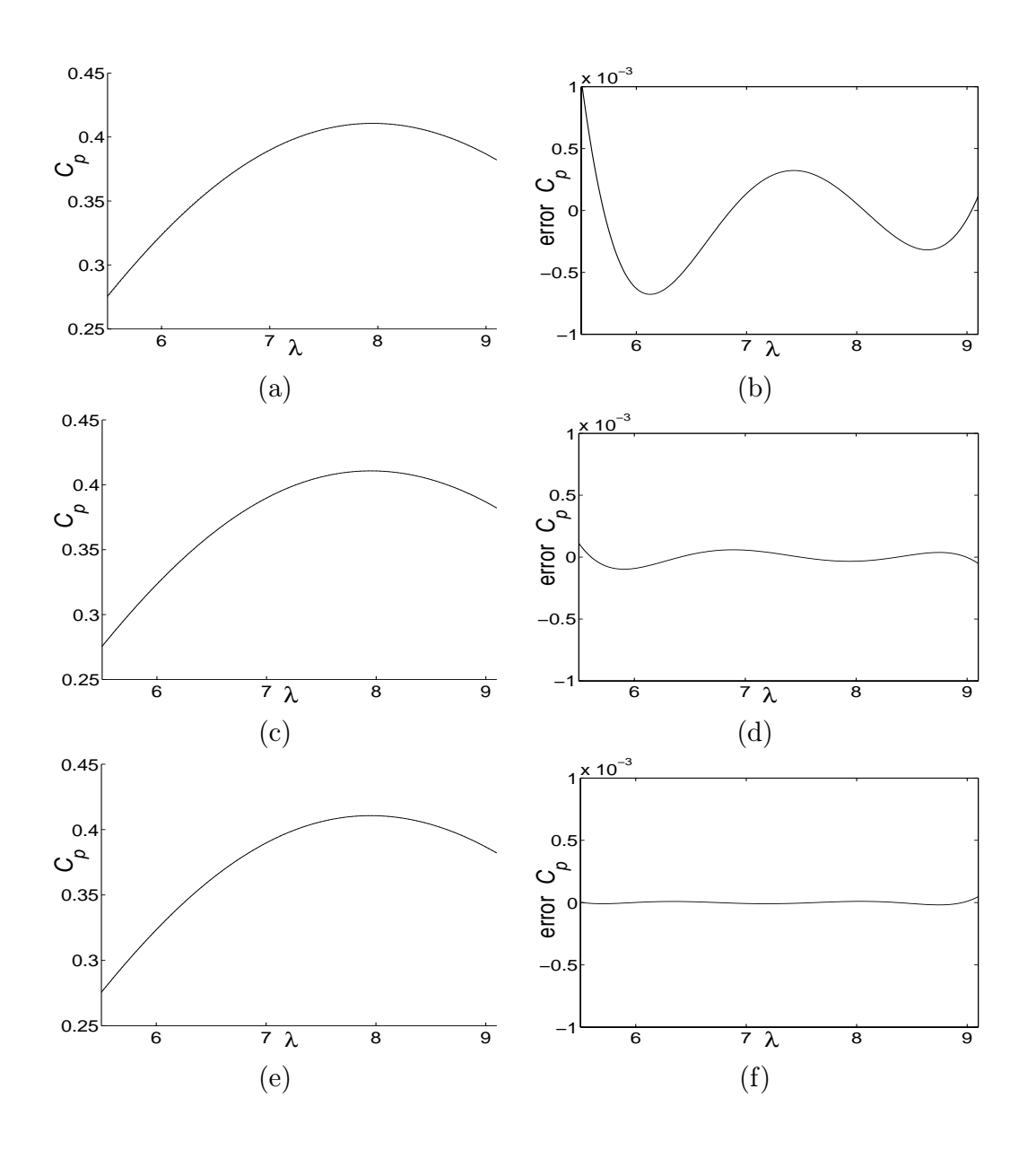

Figura 4.2: Comparación entre la superficie real y la superficie identificada (izquierda), y error obtenido en la identificación (derecha) para un polinomio de (a)-(b) segundo orden, (c)-(d) cuarto orden, (e)-(f) sexto orden.

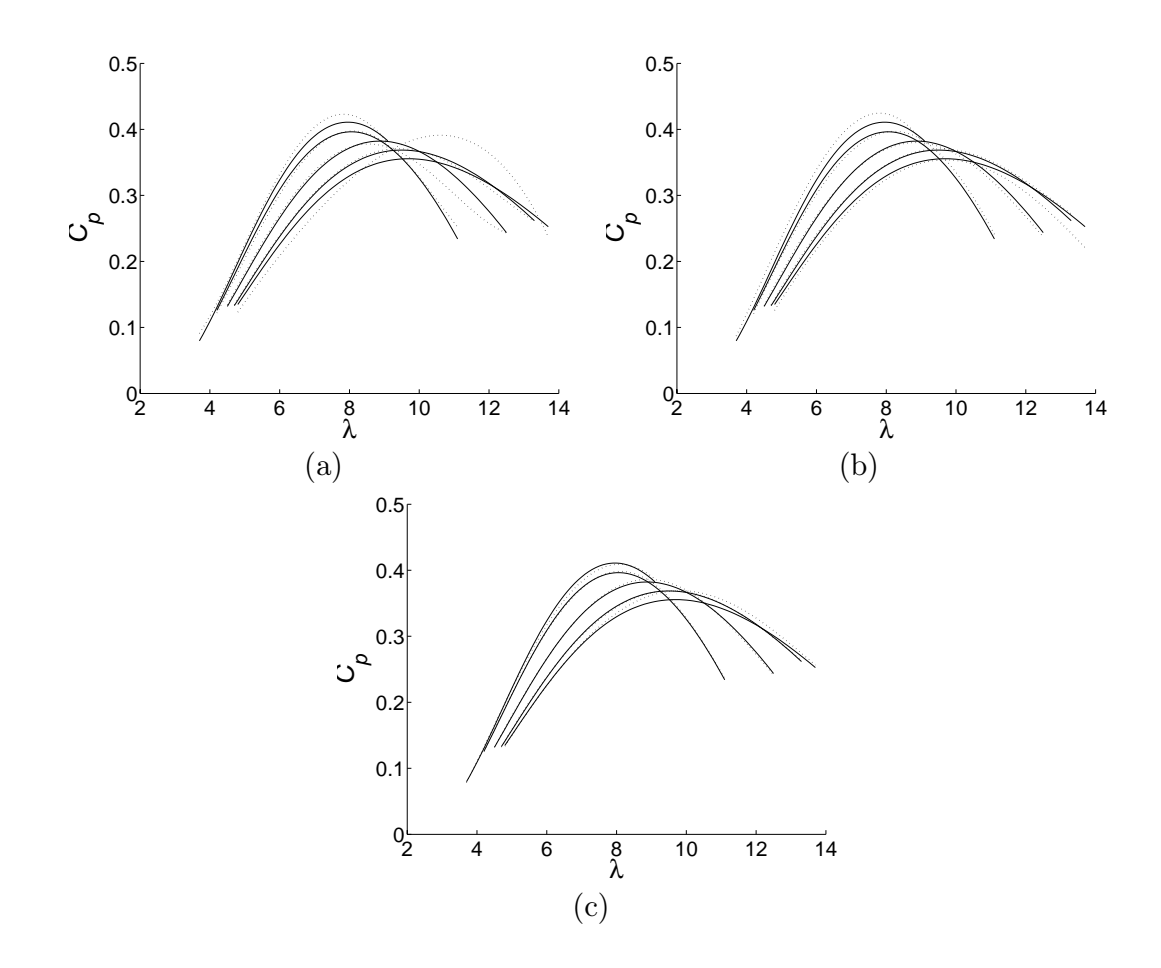

Figura 4.3: Comparación entre la superficie real (línea continua) y la superficie identificada (línea punteada) en la región  $R_1$ , cuando se aproxima la superficie por medio de una función con (a) 10 parámetros, (b) 15 parámetros, (c) 25 parámetros.

vértices de las parábolas en una línea recta para fortalecer la aportación del polinomio en  $\alpha$  en la estructura matemática propuesta. Para ello, se realizó un cambio de marco de referencia para que la traza de los máximos constituyera una línea recta. Para  $R_1$ se propusó el cambio de coordenadas no lineal

$$
\bar{\lambda} = \lambda - 1.8[1 + e^{-4.5(\alpha - 1)}]^{-1} \qquad \bar{\alpha} = \alpha \tag{4.7}
$$

y en $R_2$ una transformación lineal dada por

$$
\bar{\lambda} = \alpha + 3.22\lambda - 33.402 \qquad \bar{\alpha} = \alpha \tag{4.8}
$$

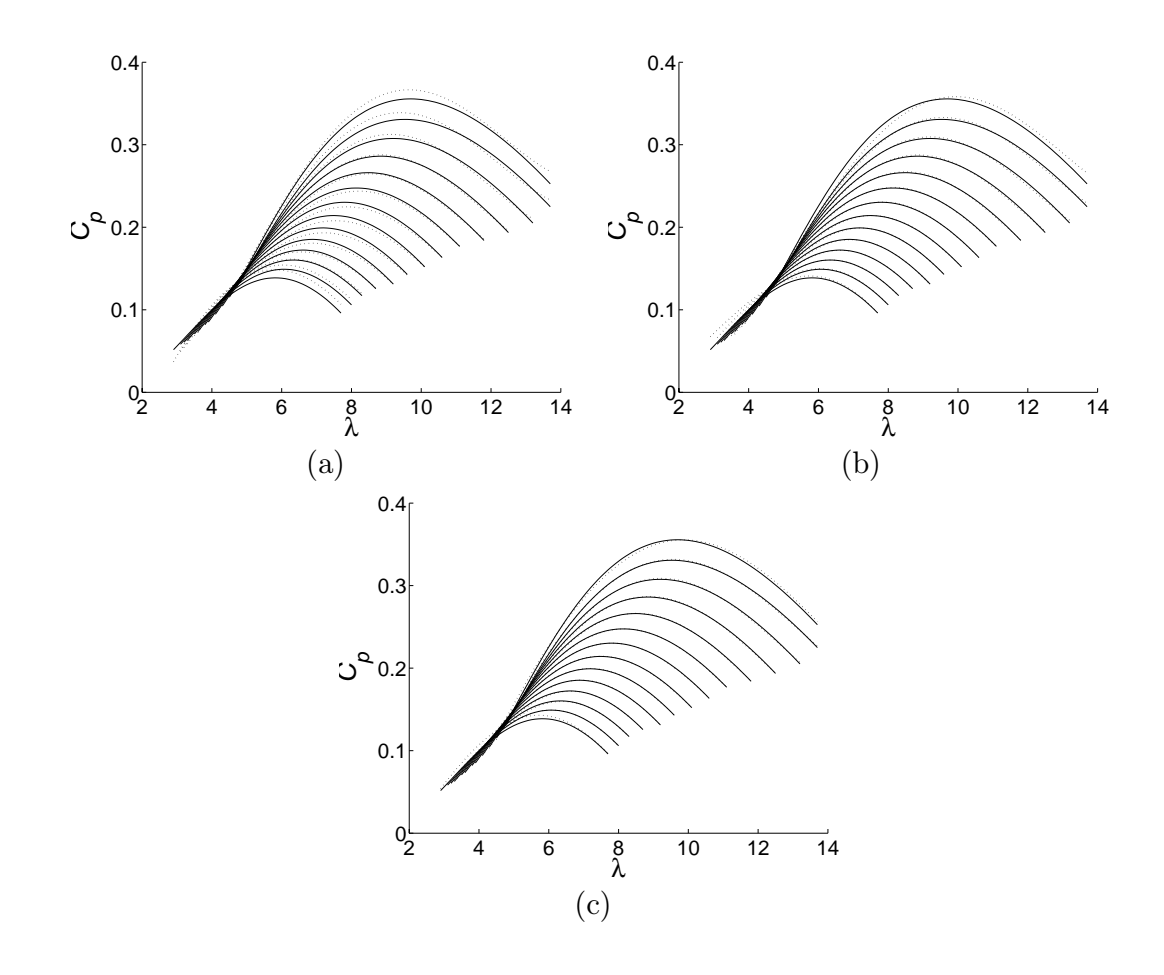

Figura 4.4: Comparación entre la superficie real (línea continua) y la superficie identificada (línea punteada) en la región  $R_2$ , cuando se aproxima la superficie por medio de una función con (a) 10 parámetros, (b) 15 parámetros, (c) 25 parámetros.

En la figura 4.5 se grafica la traza de los máximos en el plano, antes y después de aplicar las transformaciones  $(4.7)$  y  $(4.8)$ . Los resultados de la simulación se muestran en las figuras 4.6 y 4.7. Por último, en las tablas 4.2 y 4.3 se comparan las características más importantes de las estrategias utilizadas. En la figura 4.8 se aprecia la diferencia en el cambio temporal del valor de los parámetros en ambas regiones al aplicar  $(4.7)$  y  $(4.8)$ . Puede apreciarse que, en comparación con el método realizado sin transformación, se mantiene similar el valor de la función de pérdida, pero se logra una disminución significativa en el tiempo de convergencia de los parámetros.

Después del análisis realizado en este capítulo, se decidió conservar el esquema

Tabla 4.2: Comparación entre las diferentes estrategias de identificación utilizadas en la región  $R_1$ .

de identificación con polinomios de 40. grado en ambas variables y utilizando las transformaciones propuestas. De esta forma, se logra un compromiso aceptable entre el error obtenido y el número de parámetros, además de un menor tiempo de convergencia paramétrica.

Aunque las estrategias presentadas anteriormente arrojaron resultados satisfactorios, se realizó una nueva propuesta de identificación en donde se pudiera aprovechar la experiencia adquirida en los ejercicios anteriores para disminuir el número de parámetros. Como resultado, se planteó un polinomio de segundo grado en  $\lambda$  y un esquema de identificación con factor de olvido para lidiar con las inexactitudes en la estimación provocadas por la sencillez del polinomio elegido. A pesar de que la misma solución podría servir para identificar localmente todas las regiones de la superficie, se logró eliminar la necesidad de cambios en el ángulo de ataque desde la elección de la referencia de velocidad angular de la turbina. Así, se perdió el conocimiento del total de superficie, pero se lograron algunas ventajas importantes. En primer lugar, se redujo el número de parámetros del polinomio a sólo tres. Un segundo beneficio fue que no deben incluirse algoritmos numéricos para determinar los puntos de operación, ya que, debido a la reducción de parámetros, el valor de  $\lambda$  que maximiza la potencia mecánica se puede calcular a partir de la derivada analítica de la función, después de resolver una ecuación de primer grado; equivalentemente, los valores de

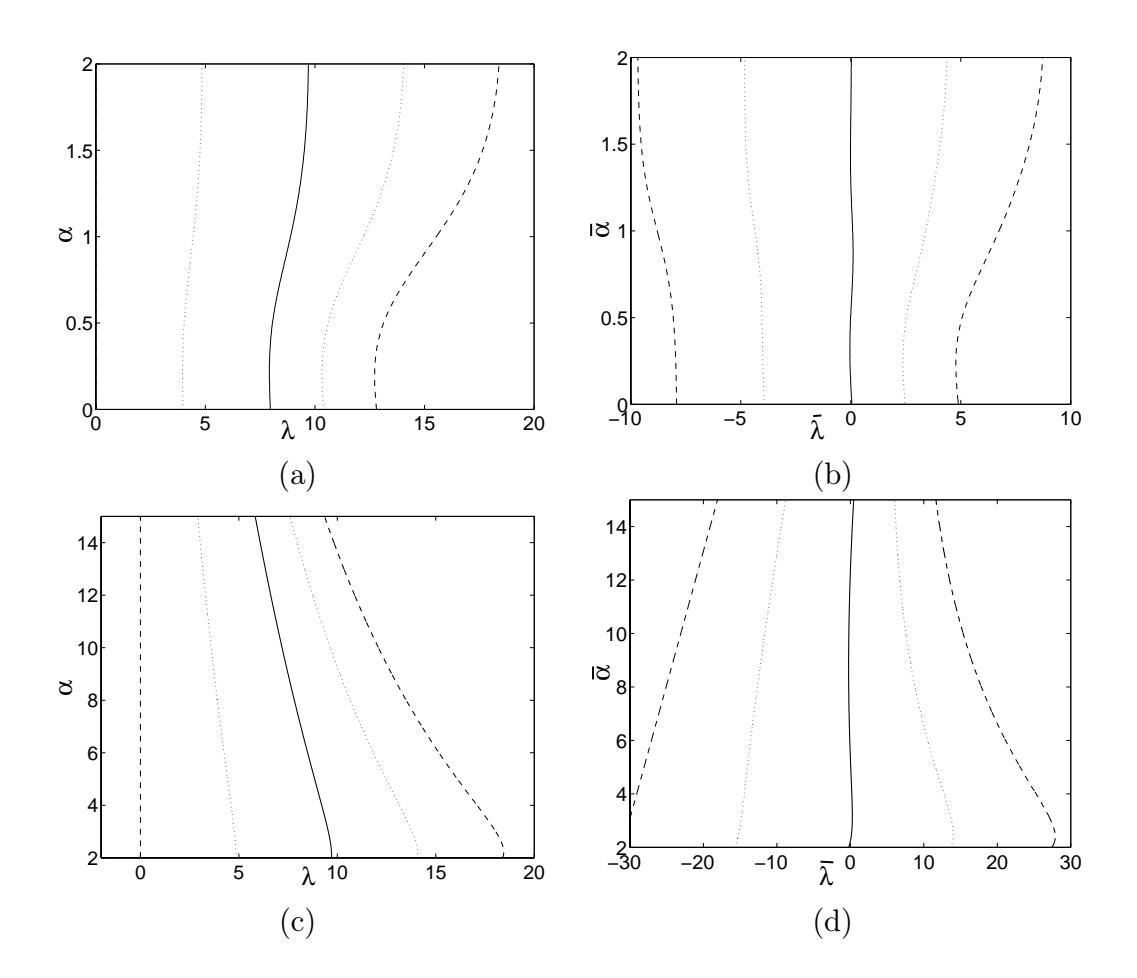

Figura 4.5: Traza de los máximos (línea continua), dominio restringido (línea punteada) y valores positivos (línea segmentada) de la superficie: (a) y (c) en el marco original, (b) y (d) después de la transformación. Las gráficas de la parte superior corresponden a  $R_1$ ; las de la parte inferior, a  $R_2$ .

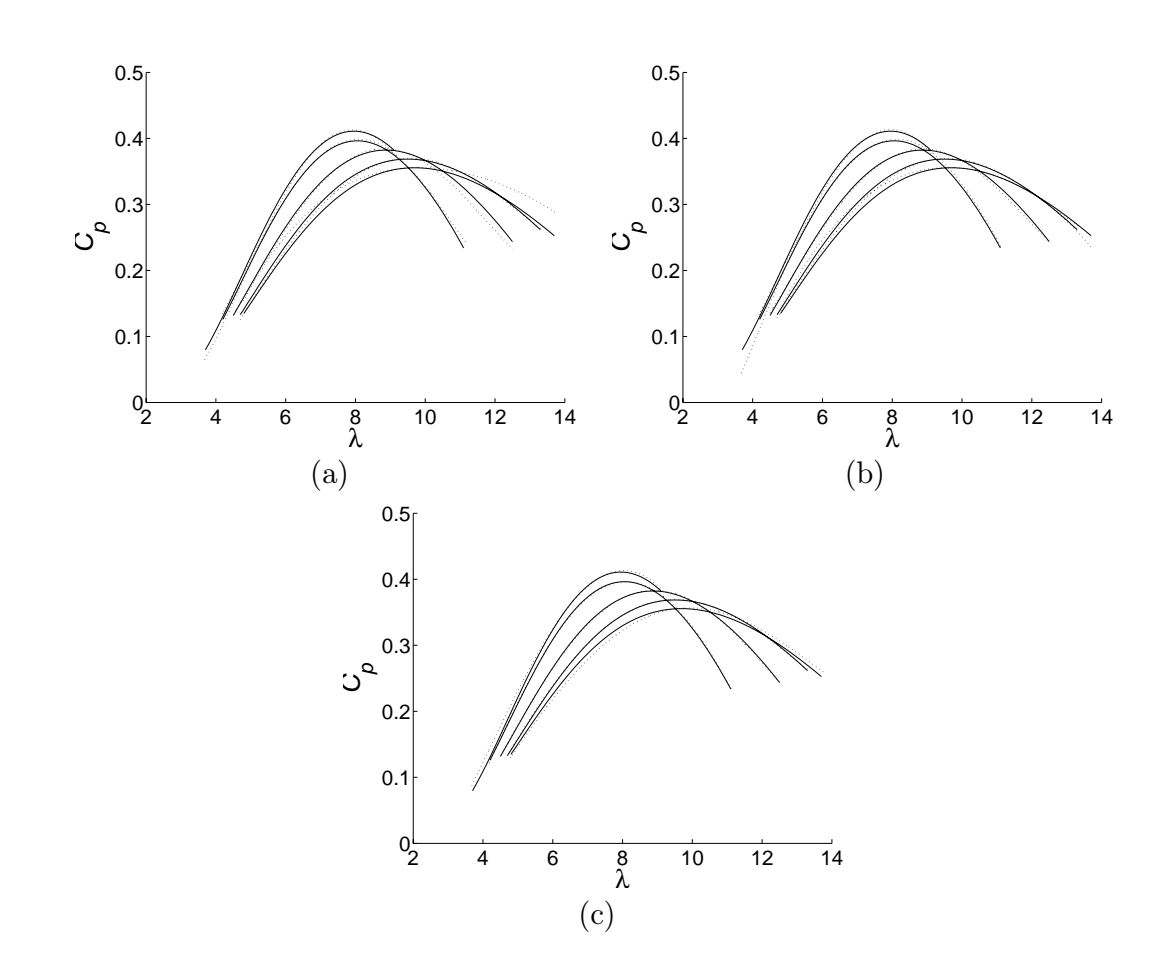

Figura 4.6: Comparación entre la superficie real (línea continua) y la superficie identificada (línea punteada) en la región  $R_1$ , cuando se aplica una transformación no lineal a los datos de entrada y se aproxima la superficie por medio de una función con (a) 10 parámetros, (b) 15 parámetros, (c) 25 parámetros.

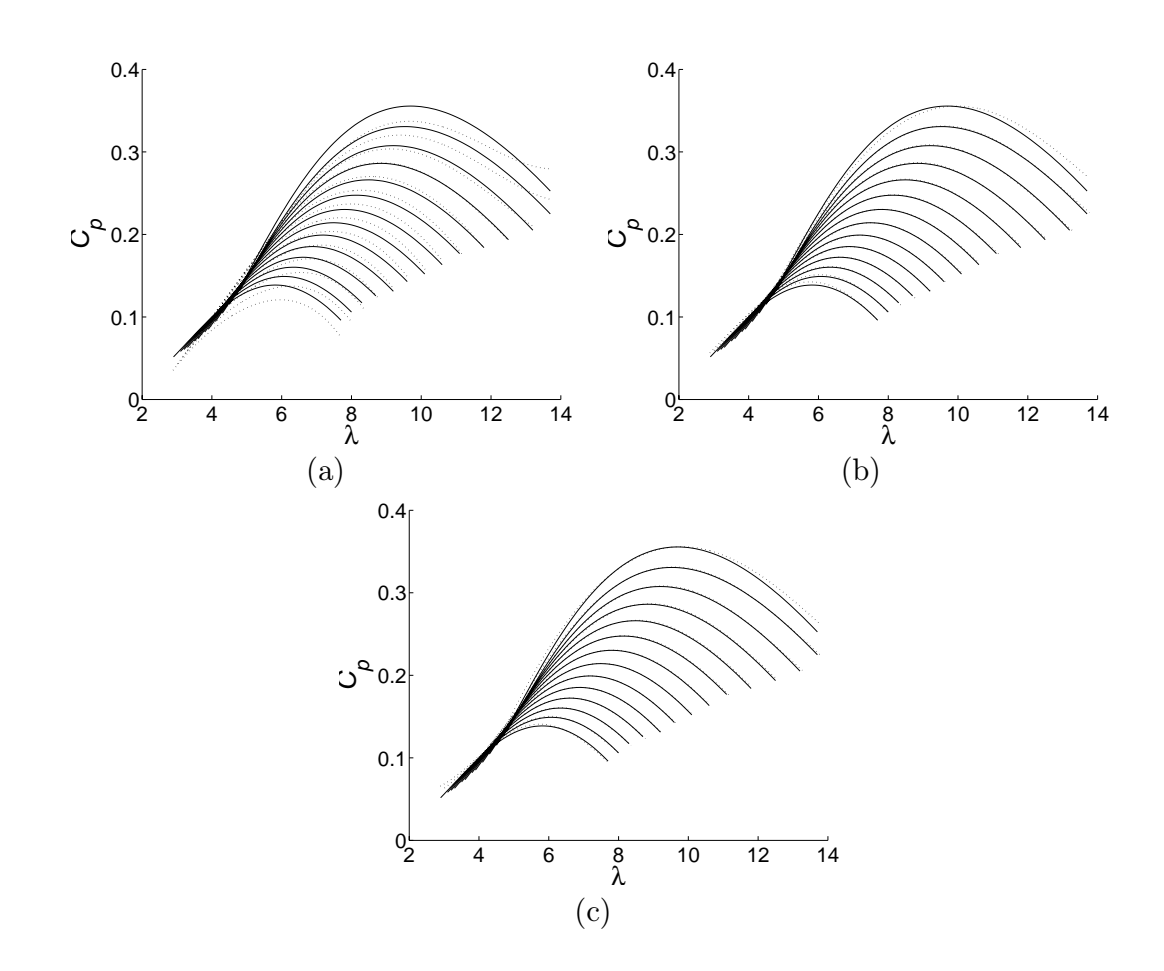

Figura 4.7: Comparación entre la superficie real (línea continua) y la superficie identificada (línea punteada) en la región  $R_2$ , al realizar una transformación lineal en los datos de la entrada, cuando se aproxima la superficie por medio de una función con (a) 10 parámetros, (b) 15 parámetros, (c) 25 parámetros.

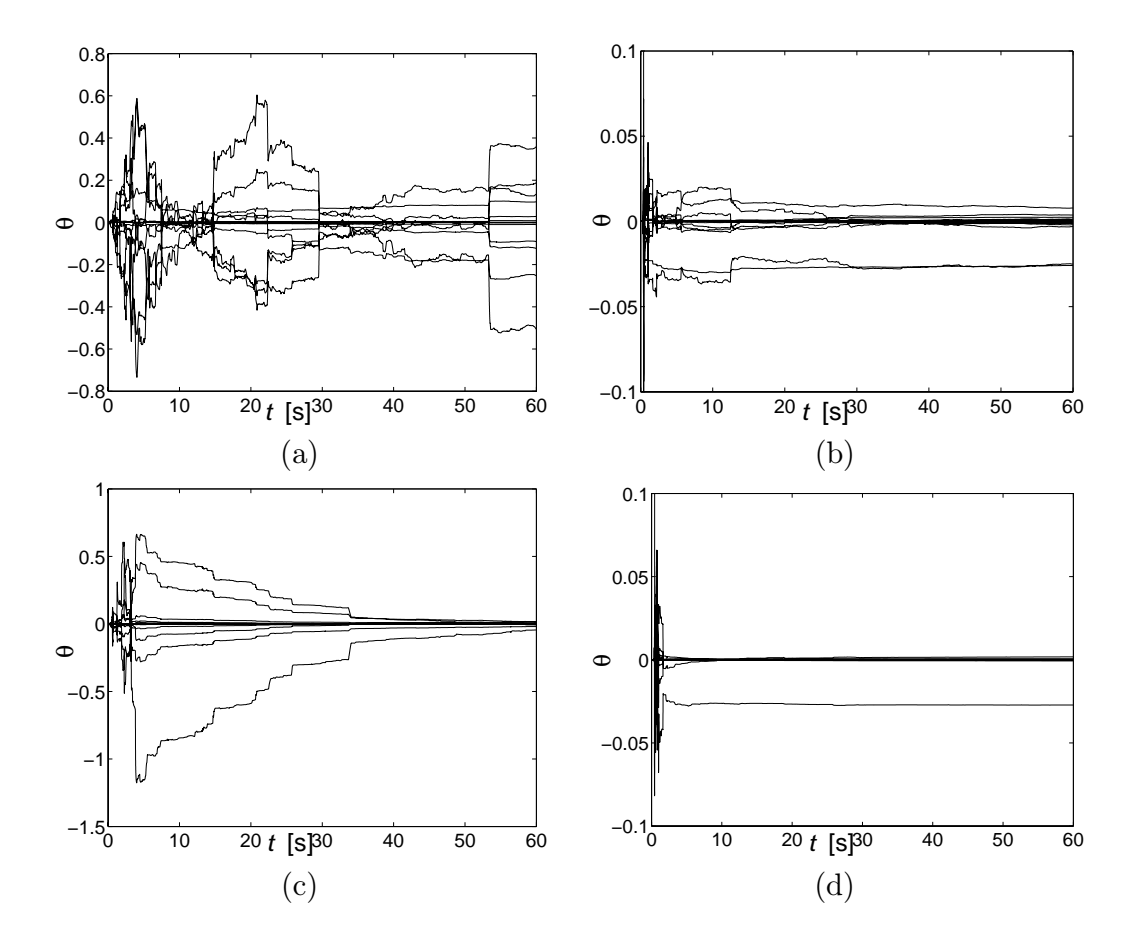

Figura 4.8: Cambio temporal en el valor de los parámetros al utilizar (izquierda) o no (derecha) las transformaciones propuestas en la región  $R_1$  (superior) y  $R_2$  (inferior). Se considera que en todos los casos las condiciones iniciales son nulas. El caso mostrado corresponde al polinomio de 15 parámetros.

| Grado del      | Grado del<br>polinomio en $\lambda$ polinomio en $\alpha$ | Número de<br>parámetros | Transformación | Función de<br>$p\acute{e}r$ dida $V$ |
|----------------|-----------------------------------------------------------|-------------------------|----------------|--------------------------------------|
| 4              | 4                                                         | 10                      | ninguna        | $9.6255 \times 10^{-6}$              |
| 4              |                                                           | 15                      | ninguna        | $2.5898 \times 10^{-6}$              |
| 4              |                                                           | 25                      | ninguna        | $7.6629 \times 10^{-7}$              |
| 4              |                                                           | 10                      | (4.8)          | $3.1591 \times 10^{-6}$              |
| $\overline{4}$ |                                                           | 15                      | (4.8)          | $2.3006 \times 10^{-6}$              |
| 4              |                                                           | 25                      | (4.8)          | $2.0971 \times 10^{-6}$              |

Tabla 4.3: Comparación entre las diferentes estrategias de identificación utilizadas en la región  $R_2$ .

 $\lambda$  para limitar la potencia total de entrada pueden obtenerse a partir de la función propuesta y la solución analítica de una ecuación de segundo grado. Además, el factor de olvido permite incluir en los par´ametros algunos factores externos, como cambios en la densidad o humedad en el aire. Por último, debe aclararse que la convexidad de la función elegida permite dar trayectorias de operación correctas, aunque los parámetros puedan no ser los mejores en algún caso. Por ejemplo, si se está operando fuera del valor máximo, los parámetros actuales no permitirán determinar exactamente su localización; sin embargo, sí podrán indicar en qué dirección se encuentra, y a medida que el punto de operación se acerque, se logra una mejor identificación de la superficie.

A continuación se reportan los resultados obtenidos en la simulación. El experimento consistió en generar un vector de valores iniciales de los parámetros y conectar el generador repentinamente a la red el´ectrica. El sistema opera en lazo cerrado con el controlador basado pasividad. La referencia de velocidad se supone desconocida, y se estima mediante el esquema de identificación propuesto. Los valores iniciales de los parámetros utilizados se dispusieron con variaciones de alrededor de 50% de los valores buenos. Para eliminar problemas por la diferencia de concavidad en valores pequeños de  $\lambda$  se limitó la región de actualización de parámetros a  $\lambda > 5.5$ . Se eligió un factor de olvido de  $\delta_{LS} = 0.9999$ . Las gráficas muestran el resultado de estimación
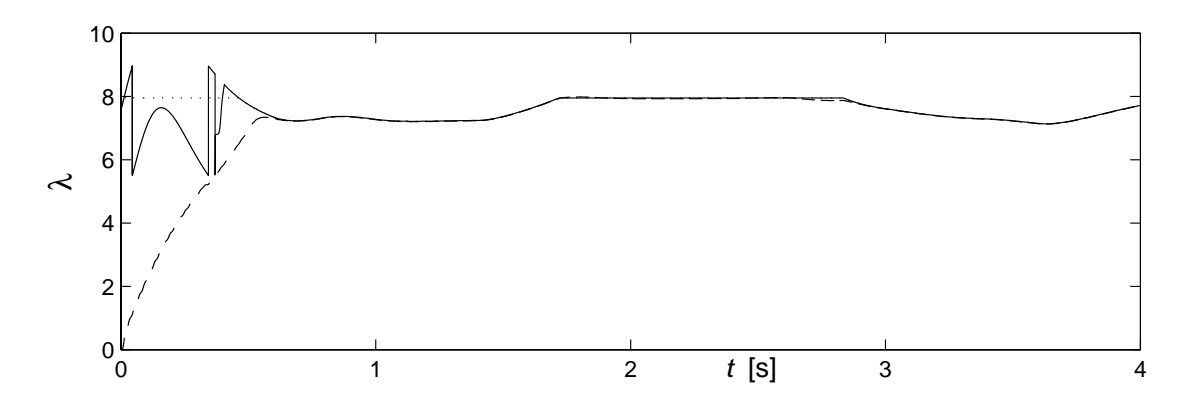

Figura 4.9: Relación punta-velocidad tangencial  $\lambda$  adecuada (línea punteada), estimada (línea continua) y real (línea segmentada).

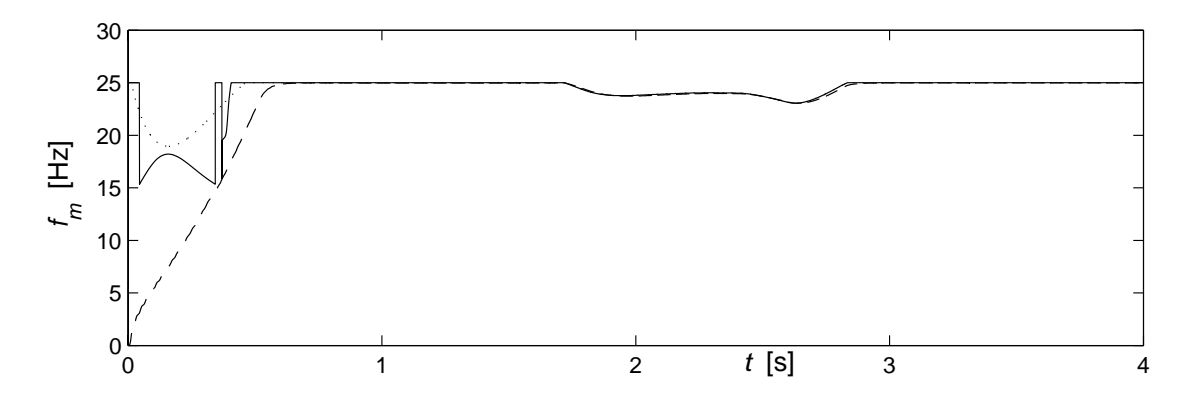

Figura 4.10: Frecuencia mecánica adecuada (línea punteada), estimada (línea continua) y real (línea segmentada).

de la velocidad de referencia en los tres regímenes de operación relevantes para el sistema. La figura 4.9 muestra la relación punta-velocidad tangencial adecuada y estimada, así como la seguida por el sistema. La figura 4.10 reporta los mismos resultados para la frecuencia de la turbina. En la figura 4.11 se gráfica temporalmente el viento, que actúa como señal de excitación para el algoritmo de mínimos cuadrados. Puede verificarse en las figuras que la identificación se realiza rápida y correctamente en distintos puntos de operación.

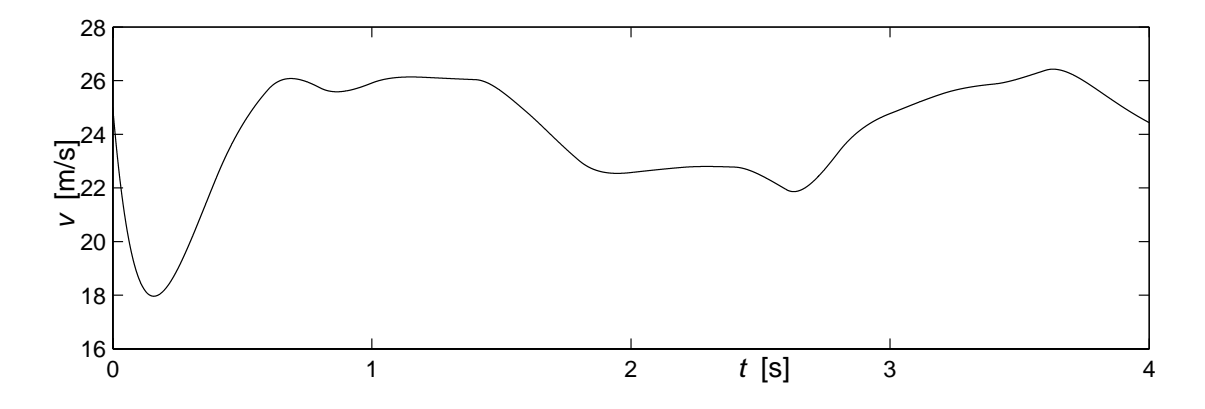

Figura 4.11: Velocidad del viento (señal de excitación).

#### Capítulo 5

### Conclusiones

El trabajo presentado anteriormente presenta dos aportaciones importantes al modelado y control de aerogeneradores:

- Se diseñó un controlador basado en pasividad para el generador de inducción. Dicho controlador aprovecha las características físicas del sistema para llevar la velocidad real asintóticamente a la velocidad de referencia. Las simulaciones realizadas muestran que es posible realizar el seguimiento de la trayectoria deseada para el estado, por lo que se consigue generar la potencia requerida en los diferentes regímenes de operación de los aerogeneradores. En la simulación puede notarse un seguimiento asintótico del estado de referencia y, en consecuencia, la generación de la potencia deseada. La ventaja principal del controlador diseñado consiste en que, a diferencia del controlador clásico reportado, considera el generador como un sistema no lineal, sin realizar ningún tipo de cancelación; además de presentar una prueba formal de estabilidad. La desventaja es un mayor esfuerzo de cómputo para calcular derivadas numéricas.
- Se realizó un estudio de la superficie que describe la interfaz entre la energía eólica y la energía mecánica. Con base en él, se propuso un esquema para la identificación en tiempo real de la superficie desde dos ópticas diferentes. La primera consisitió en identificar la región principal de operación mediante una función de dos variables con linealidad en los parámetros. Como resultado, se

obtuvieron funciones de 10, 15 y 25 par´ametros que describen aceptablemente la zona en cuestión. Además, se propusieron dos transformaciones no lineales que permiten disminuir notablemente el tiempo de convergencia. Se mostró que la superficie propuesta presenta un error del orden de  $10^{-6}$  en la identificación de la superficie. El análisis del proceso de identificación permitió concluir que es posible codificar velocidad de referencia para el generador eléctrico de tal forma que se incluyeran en ella los efectos de variación del ángulo de ataque,  $\alpha$ . Por consiguiente, para el funcionamiento y la toma de decisiones en tiempo real, se aproximó la vecindad del punto de operación por una parábola de tres parámetros. La sencillez de la estructura y la convexidad de la función permiten una identificación rápida y adecuada de la dirección del movimiento. En la simulación se observa que la identificación de la velocidad de referencia se realiza en décimas de segundo.

• Los esquemas descritos anteriormente se evaluaron conjuntamente mediante simulación numérica. Los resultados obtenidos mantuvieron el comportamiento de los bloques individuales.

En las posibilidades de desarrollo futuro del tema se distinguen algunas áreas importantes. Una de ellas es profundizar en el estudio del comportamiento del controlador en condiciones no ideales, ya sea internas o externas. Entre las internas se encuentran los efectos no lineales no modelados y la variación paramétrica; y como parte de las externas deben incluirse la interacción con la red eléctrica y el funcionamiento cuando existen fallas en la misma. Como se mencion´o anteriormente, el controlador presentado consiste en la adaptación y generalización del controlador reportado por [13] para el motor de inducción. Si se toman como base los trabajos de [14] y [5], en donde dicho controlador ha sido robustificado e implantado prácticamente, puede proponerse un procedimiento similar para el caso del generador. Al paralelo puede trabajarse en la experimentación del sistema diseñado, en dicho proceso deben considerarse condiciones prácticas de operación, como variación paramétrica, perturbaciones y el modelo de los actuadores. Asimismo, debe profundizarse en el modelado del viento para tener resultados m´as confiables. Al final, puede aprovecharse la experiencia adquirida para proceder con la implantación y pruebas del controlador. Además existen diferentes estrategias de control que no han sido reportadas, por el contrario, la mayor parte de los trabajos reportados se basa en controladores clásicos. Un área más es mejorar la adaptación de la superficie de potencia si se propone una estructura de identificación más compleja. Por último, propongo incluir un observador que permita conocer la velocidad del viento en las inmediaciones de la turbina, de forma que pueda eliminarse el error existente debido a la distancia entre el aerogenerador y el anemómetro.

## Apéndice A

# Parámetros del aerogenerador y controladores

En este apéndice se reúnen los valores de los parámetros utilizados en las simulaciones.

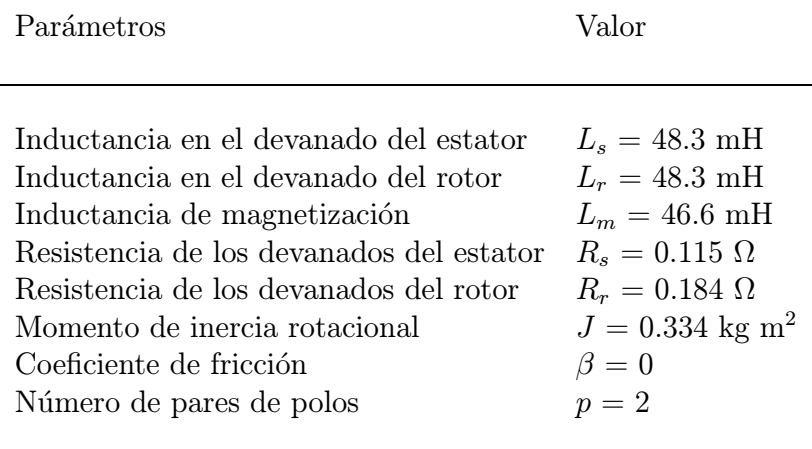

Tabla A.1: Parámetros del generador de inducción.

| Variable           | Valor nominal        |
|--------------------|----------------------|
| Voltaje nominal    | $V_n = 380$ V        |
| Corriente nominal  | $I_n = 44$ A         |
| Frecuencia nominal | $f_n = 50$ Hz        |
| Potencia nominal   | $P_n=22~\mathrm{kW}$ |
| Par nominal        | $T_{en} = 145$ Nm    |

Tabla A.2: Valores nominales del generador de inducción.

Tabla A.3: Valor de los parámetros del controlador por campo orientado.

| Parámetro                                                                                                    | Valor                                                                     |
|----------------------------------------------------------------------------------------------------|---------------------------------------------------------------------------|
| Ganancia proporcional al error<br>para las corrientes del rotor<br>Ganancia proporcional a la integral<br>del error para las corrientes del rotor<br>Ganancia proporcional al error<br>para la velocidad del rotor<br>Ganancia proporcional al error | $k_p = 1/(\sigma L_r)$<br>$k_i = 10/(\sigma L_r)$<br>$k_{\omega p} = 100$ |
| para la velocidad del rotor                                                                                                    | $k_{i,j} = 0$                                                             |

Tabla A.4: Valor de los parámetros del controlador basado en pasividad.

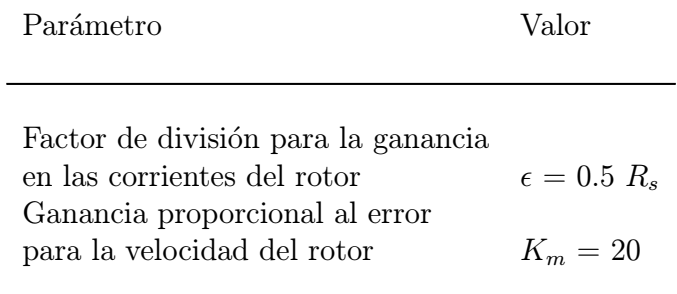

#### **Bibliografía**

- [1] M.J. Balas, A. Wright, M. Hand, y K. Stol. Dynamics and control of horizontal axis wind turbines. En Proceedings of the 39th IEEE Conference on Decision and Control, pp. 3781—3793, junio 2003.
- [2] F.D. Bianchi, R.J. Mantz, y C.F. Christiansen. Gain scheduling control of variable-speed wind energy conversion systems using quasi-lpv models. Control Engineering Practice, 13(2):247—255, febrero 2004.
- [3] I. Boldea y S.A. Nasar. *Vector Control of AC Drives*. CRC Press, 1992.
- [4] R. Cardenas y R. Pena. Sensorless vector control of induction machines for variable-speed wind energy applications. IEEE Transactions on Energy Conversion, 19(1):196—205, marzo 2004.
- [5] C. Cecati y N. Rotondale. Torque and speed regulation of induction motors using the passivity theory approach. IEEE Transactions on Industrial Electronics, 46:119—127, 1999.
- [6] S.R. Chellapilla y B.H. Chowdhury. A dynamic model of induction generators for wind power studies. En Power Engineering Society General Meeting, 2003, IEEE, p. 2344, julio 2003.
- [7] Comisión Nacional para el Ahorro de Energía, página electrónica. http://www.conae.gob.mx, 2003.
- [8] A. Dadone y L. Dambrosio. Estimator based adpative fuzzy logic control tech-

nique for a wind turbine-generator system. Energy Conversion and Management, 44:135—153, 2003.

- [9] Danish Wind Industry Association, página electrónica. http://www.windpower.org, 1993-2004.
- [10] Danish Wind Industry Association. Annual Report of the Danish Wind Industry Associaton, marzo 2004.
- [11] Ph. Delarue, A.Bouscayrol, A. Tounzi, X. Guillaud, y G. Lancigu. Modelling, control and simulation of an overall wind energy conversion system. Renewable Energy, 28:1169—1185, 2003.
- [12] J.B. Ekanayake, L. Holdsworth, y N. Jenkins. Comparison of 5th order and 3rd order machine models for doubly fed induction generator (DFIG) wind turbines. Electric Power Systems Research, 67:207—215, 2003.
- [13] G. Espinosa-Pérez, R. Ortega, y P.J. Nicklasson. Torque and flux tracking of induction motors. International Journal of Robust and Nonlinear Control, 7:1—9, 1997.
- [14] G. Guerrero-Ramírez. Control de manipuladores de robots accionados por motores de inducción. Tesis doctoral, Facultad de Ingeniería, Universidad Nacional Autónoma de México, 2001.
- [15] S. Heier. Grid Integration of Wind Energy Conversion Systems. Wiley, 1998.
- [16] K.E. Johnson, L.Y. Pao, M.J. Balas, y L.J. Fingersh. Stability analysis of an adaptive torque controller for variable speed wind turbines. En Proceedings of the 2004 Conference in Decision and Control, pp. 4316—4323, diciembre 2004.
- [17] H. K. Khalil. Nonlinear Systems. Prentice Hall, 2002.
- [18] M Komatsu, H. Miyamoto, H. Ohmori, y A. Sano. Output maximization control of wind turbine based on extremum control strategy. En Proceedings of the 2001 American Control Conference, pp. 1739—1740, junio 2001.
- [19] P. Kundur. Power System Stability and Control. Mc Graw Hill, 1993.
- [20] M.L. Lima, J.L. Silvino, y P. de Resende.  $H_{\infty}$  control for a variable-speed adjustable-pitch wind energy convertion system. En Proceedings of the IEEE International Symposium on Industrial Electronics, pp. 556—561, julio 1999.
- [21] Z. Lin y G. Qingding. Adjustable-pitch and variable-speed control of wind turbines using non linear algorithm. En Sixth International Conference on Electrical Machines and Systems, pp. 270—273, noviembre 2003.
- [22] M.N. Mansouri, M.F. Momouni, B. Benghanem, y M. Annabi. Simulation model for wind turbine with asynchronous generator interconnected to the electric network. Renewable Energy, 29:421—431, 2004.
- [23] B. Marinescu. A robust coordinated conrol of the doubly-fed induction machine for wind turbines: a state-based approach. En Proceedings of the 2004 American Control Conference, pp. 174—179, junio-julio 2004.
- [24] L. Milhet-Popa, F. Blaabjerg, y I. Boldea. Wind turbine generator modeling and simulation where rotational speed is the controlled variable. IEEE Transactions on Industry Applications, 40(1):3—10, febrero 2004.
- [25] National Renewable Energy Laboratory. Renewable Small Village Power Wind Resources, página electrónica. http://www.rsvp.nrel.gov/wind\_resources.html.
- [26] R. Ortega, A. Loría, P.J. Nicklasson, y H. Sira-Ramírez. Passivity Based Control of Euler-Lagrange Systems. Springer Verlag, 1998.
- [27] R. Ortega, P.J Nicklasson, y G. Espinosa-Pérez. On speed control of induction motors. Automatica, 32(3):455—460, 1996.
- [28] M.R. Patel. Wind and Solar Power Systems. CRC Press, 1999.
- [29] A. Petersson. Analysis, modeling and control of doubly-fed induction generators for wind turbines. Tesis doctoral, Department of Electric Power Engineering, Chalmers University of Technology, Göteborg, Suecia, 2003.
- [30] A. Petersson y S. Lundberg. Energy efficiency comparison of electrical systems for wind turbines. En Nordic Workshop on Power and Industrial Electronics, 2002.
- [31] A. D. Sahin. Progress and recent trends in wind energy. Progress in Energy and Combustion Science, 30:501—543, 2004.
- [32] Sandia National Laboratories. Mexico Renewable Energy Program, página electrónica. http://www.re.sandia.gov/.
- [33] D. Sbarbaro y R. Pena. A non linear wind velocity observer for a small wind energy system. En Proceedings of the 39th IEEE Conference on Decision and Control, pp. 3086 — 3087, diciembre 2000.
- [34] Secretaría de Energía. *Energías renovables para el desarrollo sostenible en* México, 1993-2004.
- [35] M.G. Simões, B.K. Bose, y R.J. Spiegel. Fuzzy logic based intelligent control of a variable speed cage machine wind generation system. IEEE Transactions in Power Electronics, 12:87—95, 1997.
- [36] J.G. Slootweg y W.L. Kling. Is the answer blowing in the wind? IEEE Power and Energy Magazine, 1:26—33, 2003.
- [37] Y.D. Song. Control of wind turbines using memory-based method. Journal of Wind Engineering and Industrial Aerodynamics, 85:263—275, 2000.
- [38] Y.D. Song, B.Dhinakaran, y X.Bao. Control of wind turbines using nonlinear adaptive field excitation algorithms. En Proceedings of the American Control Conference, pp. 1551—1555, junio 2000.
- [39] Y.D. Song, B. Dhinakaran, y X.Y. Bao. Variable speed control of wind turbines using nonlinear and adaptive algorithms. Journal of Wind Engineering and Industrial Aerodynamics, 85:293—308, 2000.
- [40] K.J. Åström y B. Wittenmark. Adaptive Control. Addison Wesley, 1995.
- [41] Y. Sun, L. Kang, B. Cao, Z. Yang, y W.Shi. Nonlinear control of variablespeed wind energy conversion system. En 15th Treinnial World Congress of the International Federation of Automatic Control, julio 2002.
- [42] A. Tapia, G. Tapia, X. Ostolaza, y J.R. Sáenz. Modeling and control of a wind turbine driven doubly fed induction generator. IEEE Transactions on Energy Conversion, 18:194—204, 2003.
- [43] P. Vas. Sensorless Vector and Direct Torque Control. Oxford University Press, 1998.